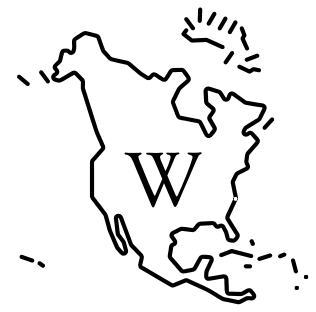

**WIKICONFERENCE NORTH AMERICA** 

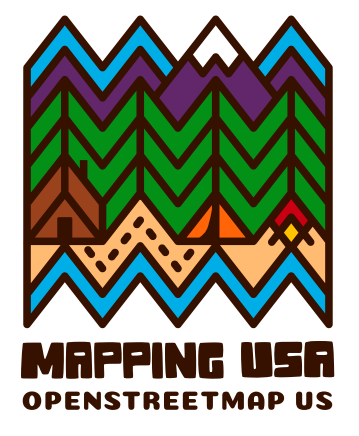

# **Tools for linking Wikidata and OpenStreetMap**

Edward Betts November 12th 2022

### **Why add links between OSM and Wikidata?**

- OpenStreetMap has detailed geometry
- Wikidata has more labels, images and identifiers
- Linked Open Data (LOD)

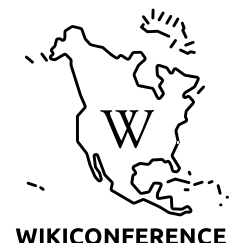

**NORTH AMERICA** 

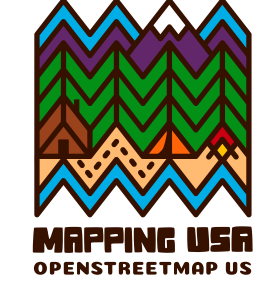

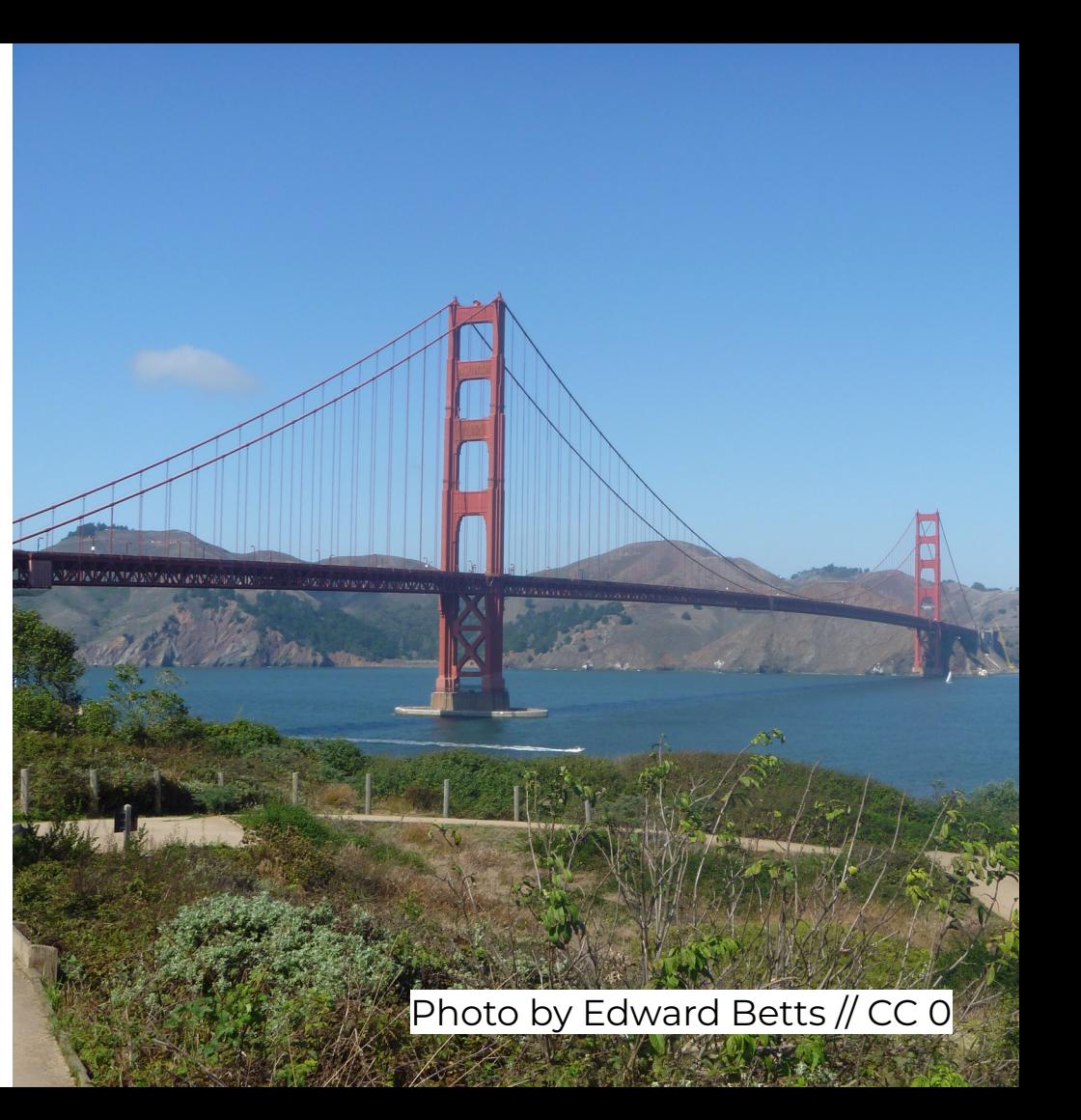

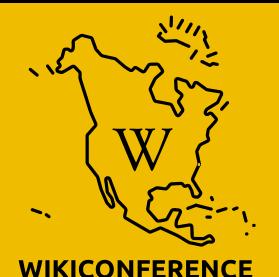

**NORTH AMERICA** 

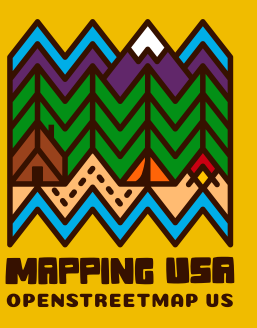

# **OWL Places**

### **osm.wikidata.link**

Web interface for linking places in OSM to Wikidata

### $OSM \leftrightarrow Wikidata matter$

Two great projects cataloguing the world, even more powerful when linked together.

Search for a place, pick one and leave the matcher to run for a few minutes. Then check out the list of matches.

place name

search

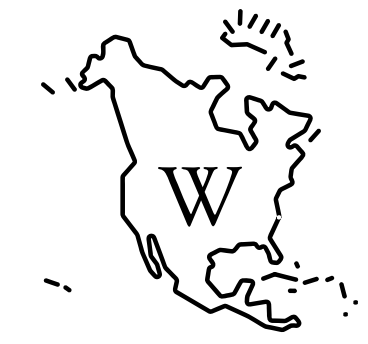

### osm.wikidata.link

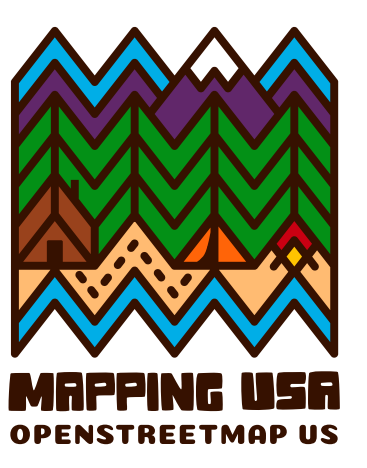

**WIKICONFERENCE NORTH AMERICA** 

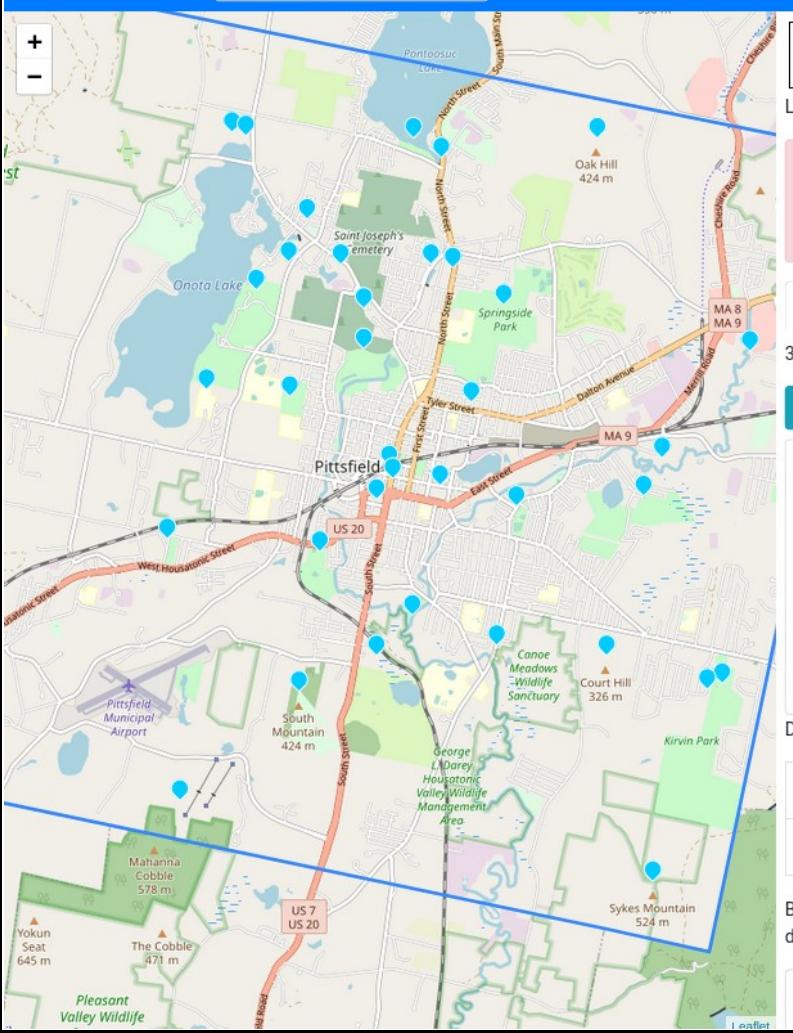

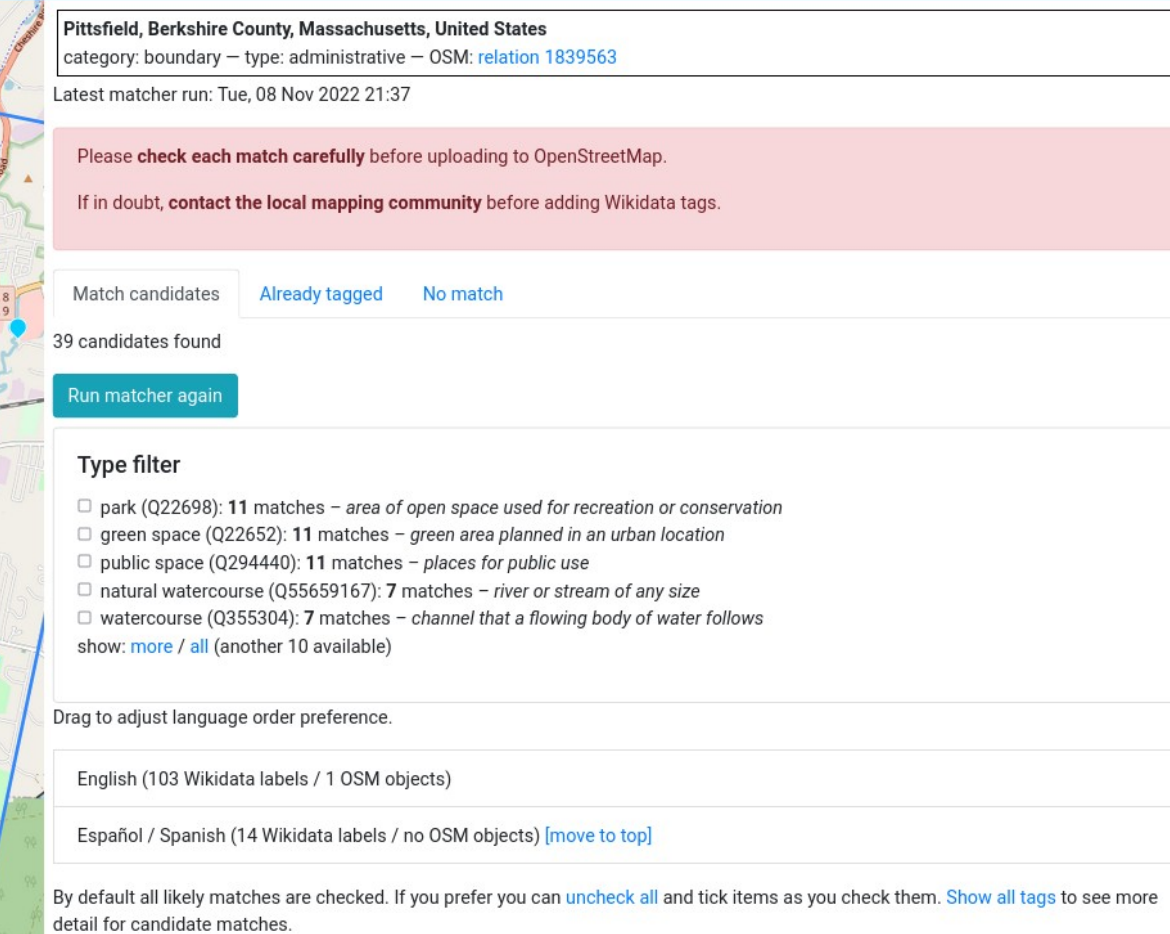

#### × Burbank Park (Q49476192) - park in Berkshire County, Massachusetts, United States

Recent changes About - Random

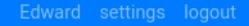

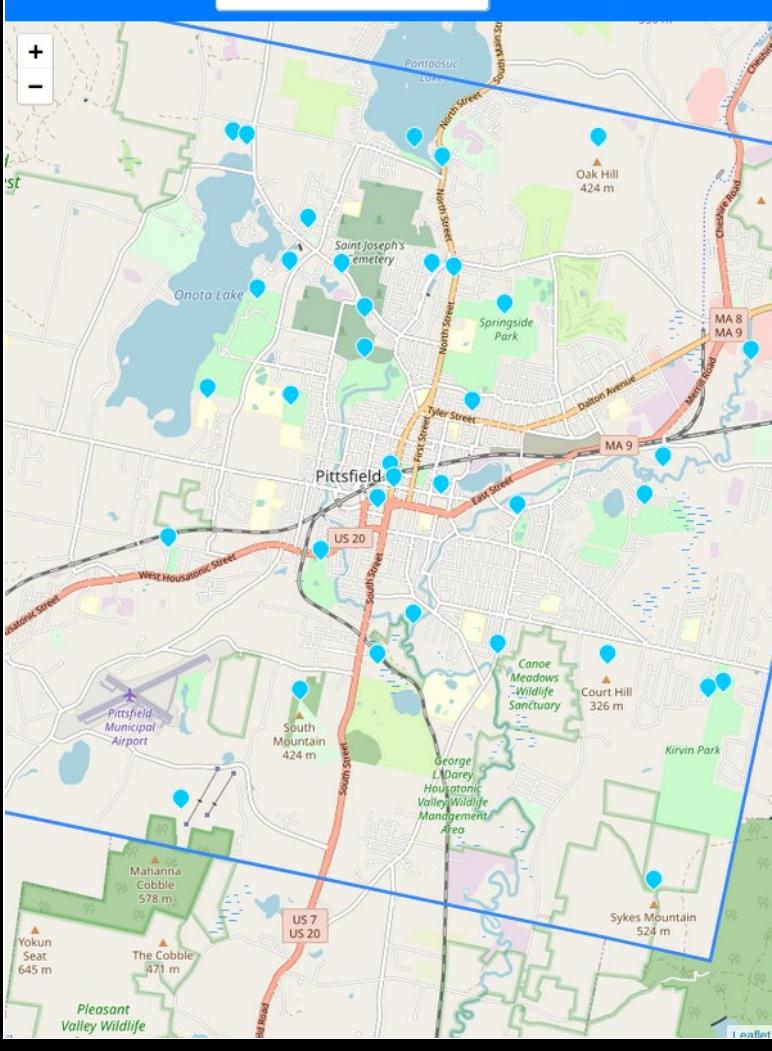

#### De Charles Whittlesey Power House (Q5083511) historic house in Massachusetts, United States

#### item type: house show on map Wikidata C'

#### Summary from English Wikipedia (enwiki) &

The Charles Whittlesey Power House is a historic house located at 575 South Street in Pittsfield. Massachusetts, Built about 1912, this Tudor Revival house and its landscaped setting are a rare local example of the country house style propounded by the English architect Edwin Lutyens. The house was built for Charles Whittlesey Power, a local businessman who also served one term as mayor of Pittsfield. It was listed on the National Register of Historic Places on August 8, 1997.

NRHP reference number: 97000820

#### Matches from OpenStreetMap

575 South Street (way) [OSM C] 909 feet from Wikidata address match

toggle OSM tags

Providence Court (Q7252412) - historic former hospital building at 379 East Street in Pittsfield, **Massachusetts** 

#### item type: construction show on map Wikidata C'

#### Summary from English Wikipedia (enwiki) &

Providence Court, previously St. Luke's Hospital, is a historic former hospital building at 379 East Street in Pittsfield, Massachusetts. The Colonial Revival building was constructed in 1926, and was the first Roman Catholic hospital in Berkshire County. St. Luke's merged with Pittsfield General Hospital in 1967 to form Berkshire Medical

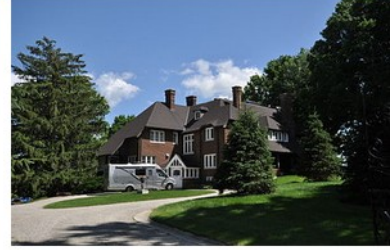

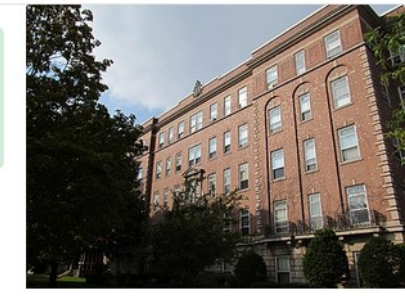

Recent changes About - Random

Nathan Place Fenn Street 429 Fenn Street B  $\frac{1}{33}$ **In** 24:26:28:30:32:34:36:38:40:42 P East Street + East Street -East Street \* 426:428 300  $\overline{23}$ 12

**¤ Providence Court (Q7252412) - historic former** hospital building at 379 East Street in Pittsfield, **Massachusetts** 

#### item type: construction show on map Wikidata C'

#### Summary from English Wikipedia (enwiki) C

Providence Court, previously St. Luke's Hospital, is a historic former hospital building at 379 East Street in Pittsfield, Massachusetts, The Colonial Revival building was constructed in 1926, and was the first Roman Catholic hospital in Berkshire County. St. Luke's merged with Pittsfield General Hospital in 1967 to form Berkshire Medical Center, in the nation's first mergers between religious and non-sectarian hospitals. The building was converted into elderly housing in 1978-1981. It was listed on the National Register of Historic Places in 1987.

NRHP reference number: 87001107

#### **Matches from OpenStreetMap**

379 East Street (way) [OSM C] 94 feet from Wikidata address match

toggle OSM tags

#### a Canoe Meadows Wildlife Sanctuary (Q17490645) - Protected Landscape in **Massachusetts**

item type: protected area show on map Wikidata C'

website: http://www.massaudubon.org/get-outdoors/wildlife-sanctuaries/canoe-meadows

: USGS GNIS ID: 606016

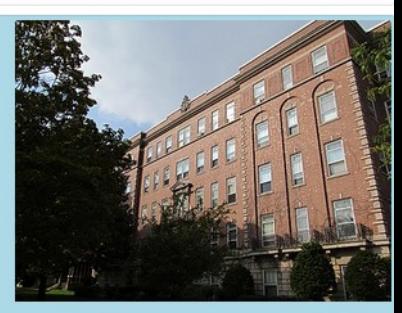

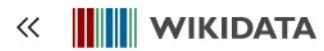

image

 $\leftarrow$ 

Main page Community portal Project chat Create a new Item Recent changes Random Item Query Service Nearby Help Donate

**Switch to old look** 

Lexicographical data

Create a new Lexeme

Recent changes

Random Lexeme

Tools

What links here **Related changes** Special pages **Permanent link** Page information Concept URI Cite this page Automatic addition

In Wikipedia

#### Providence Court (Q7252412)

 $\frac{1}{2}$ 

 $\overline{\phantom{a}}$  0 references

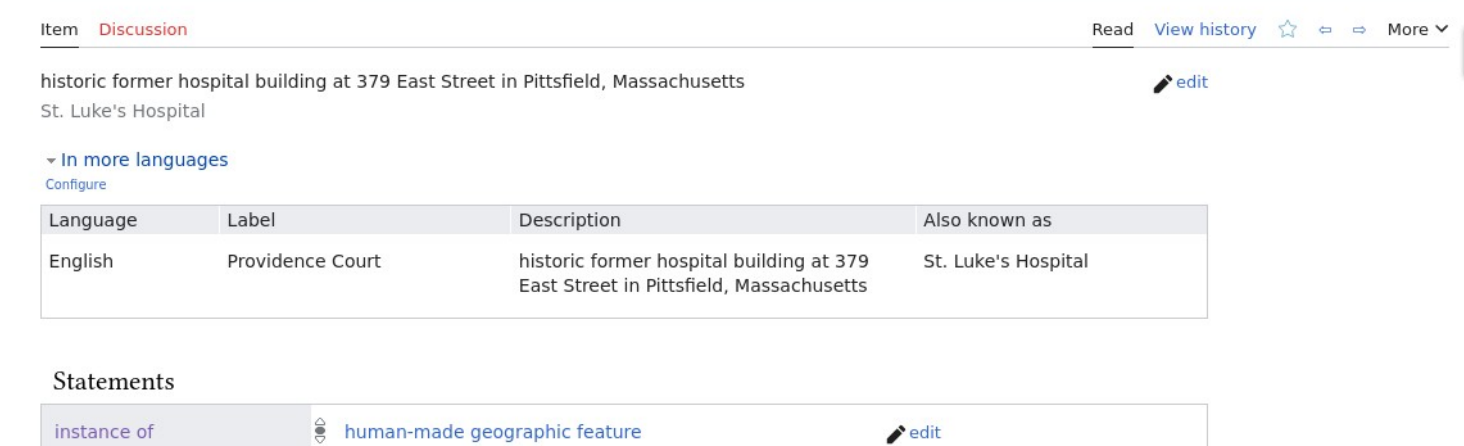

+ add reference

+ add value

 $\blacktriangleright$  edit

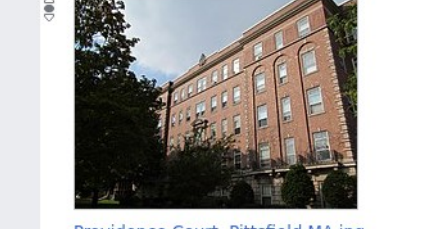

Providence Court, Pittsfield MA.jpg 3.072 x 2.304 · 2.16 MB

 $\frac{1}{2}$  12 Edward  $\sqrt{ }$ 

Way: 215695954

Edit

Where is this?

 $\mathbf{v}$ 

History

食

 $\times$ 

Export

Version #2

Search

OpenStreetMap

Mass GIS Address Import Phase 2, BMP data

Edited over 2 years ago by Alan\_Bragg\_Import Changeset #81935903

#### Tags

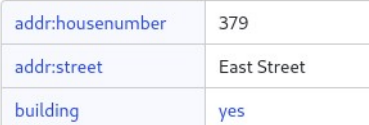

#### Nodes

 $\blacktriangleright$  29 nodes

Download XML - View History

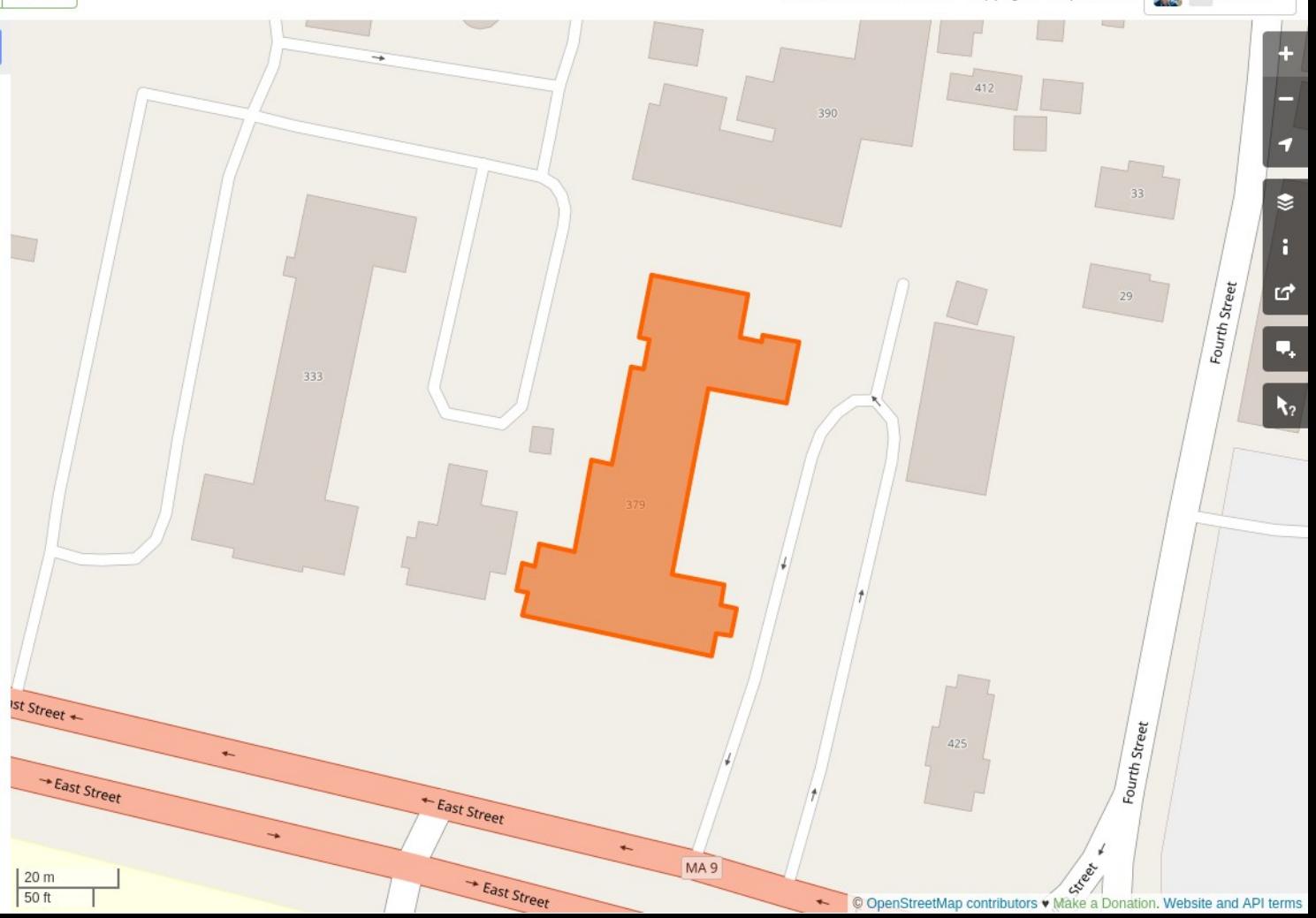

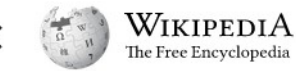

Main page Contents Current events

Random article

About Wikipedia

**Switch to old look** 

Contact us

Contribute

Learn to edit

Help

**Donate** 

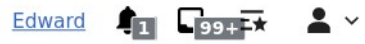

#### $\overline{x}_{A}$  Add languages  $\vee$

Edit View history More  $\vee$ Read

#### Coordinates: 42°26'51"N 73°14'47"W

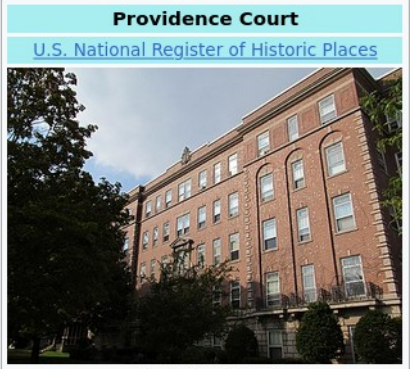

Providence Court

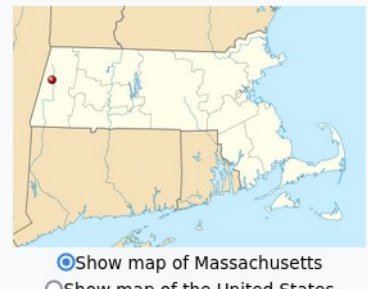

OShow map of the United States OShow all Location

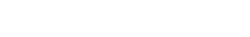

#### Providence Court

#### Article Talk

From Wikipedia, the free encyclopedia

Providence Court, previously St. Luke's Hospital, is a historic former hospital building at 379 East Street in Pittsfield, Massachusetts. The Colonial Revival building was constructed in 1926, and was the first Roman Catholic hospital in Berkshire County, St. Luke's merged with Pittsfield General Hospital in 1967 to form Berkshire Medical Center, in the nation's first mergers between religious and non-sectarian hospitals. The building was converted into elderly housing in 1978-1981. It was listed on the National Register of Historic Places in 1987.[1]

#### Description and history [edit]

Providence Court is located on the north side of East Street (Massachusetts Route 9), several blocks east of Pittsfield's central business district. It is a five-story brick and stone structure, in a T shape with a horizontal block at the front and a long projecting wing to the rear of the center. It is basically Colonial/Georgian Revival in character, with limestone trim that includes corner quoining, window sills and keystones, and belt courses. The ground floor, essentially a raised basement, is finished in rusticated limestone, while the upper floors are predominantly in brick. The main entrance, set between the first and second levels, is sheltered by a limestone portico with Tuscan columns.<sup>[2]</sup>

The Roman Catholic Diocese of Springfield decided in 1916 to establish a hospital in Pittsfield, and dedicated a facility in two converted residences the following year. This space proving inadequate, the diocese purchased the Allen estate on East Street, and converted the estate house into a maternity ward. The present building was constructed on the grounds of the former Allen estate between 1923 and 1926, to design by ecclesiastical architect John W. Donohue of Springfield. It was operated as St. Luke's Hospital until 1967, when it was merged with Dittefield Coneral Hespital to ferm what is now known as Perkshire

Community portal **Recent changes Upload file** 

Tools

What links here **Related changes Special pages Permanent link** Page information Cite this page Wikidata item Add to the New Pages Feed Add interlanguage links

Print/export

Download as PDE **Printable version** 

Languages

Recent changes About - Random

Nathan Place Fenn Street 429 Fenn Street B  $\frac{1}{33}$ **In** 24:26:28:30:32:34:36:38:40:42 P East Street + East Street -East Street \* 426:428 300  $\overline{23}$ 12

**¤ Providence Court (Q7252412) - historic former** hospital building at 379 East Street in Pittsfield, **Massachusetts** 

#### item type: construction show on map Wikidata C'

#### Summary from English Wikipedia (enwiki) C

Providence Court, previously St. Luke's Hospital, is a historic former hospital building at 379 East Street in Pittsfield, Massachusetts, The Colonial Revival building was constructed in 1926, and was the first Roman Catholic hospital in Berkshire County. St. Luke's merged with Pittsfield General Hospital in 1967 to form Berkshire Medical Center, in the nation's first mergers between religious and non-sectarian hospitals. The building was converted into elderly housing in 1978-1981. It was listed on the National Register of Historic Places in 1987.

NRHP reference number: 87001107

#### **Matches from OpenStreetMap**

379 East Street (way) [OSM C] 94 feet from Wikidata address match

toggle OSM tags

#### a Canoe Meadows Wildlife Sanctuary (Q17490645) - Protected Landscape in **Massachusetts**

item type: protected area show on map Wikidata C'

website: http://www.massaudubon.org/get-outdoors/wildlife-sanctuaries/canoe-meadows

: USGS GNIS ID: 606016

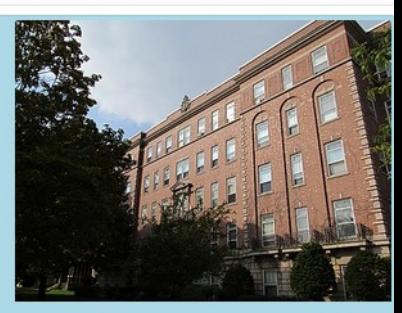

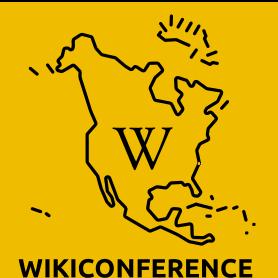

**NORTH AMERICA** 

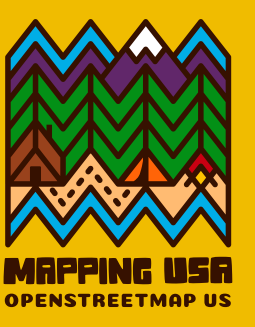

# **Saving to OpenStreetMap**

#### Login via OpenStreetMap OAuth **OpenStreetMap GPS Traces** User Diaries **Edit** History Export

Login

Don't have an account? Register now

**Email Address or Username:** 

Edward

Password:

..............

Lost your password?

Remember me

Login

Alternatively, use a third party to login:

#### **Pittsfield**

#### back to candidate list

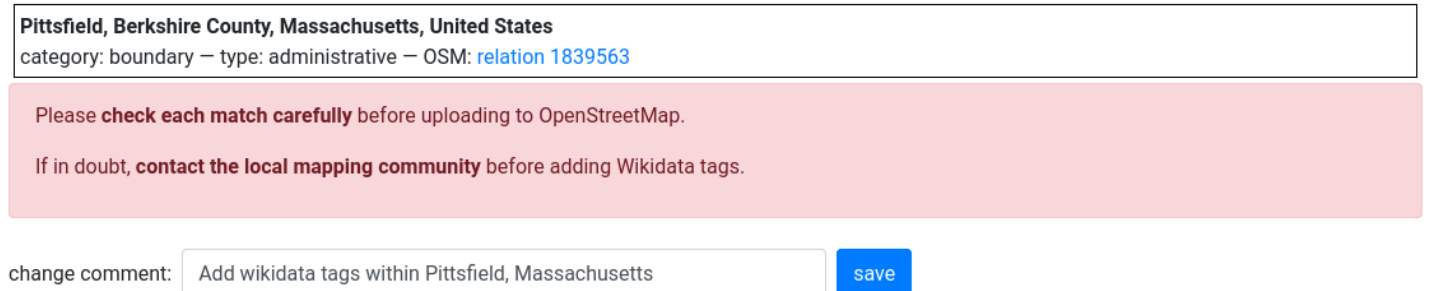

#### 8 matches to upload

Untick the checkbox next to a match if you don't want the wikidata tag added to OSM.

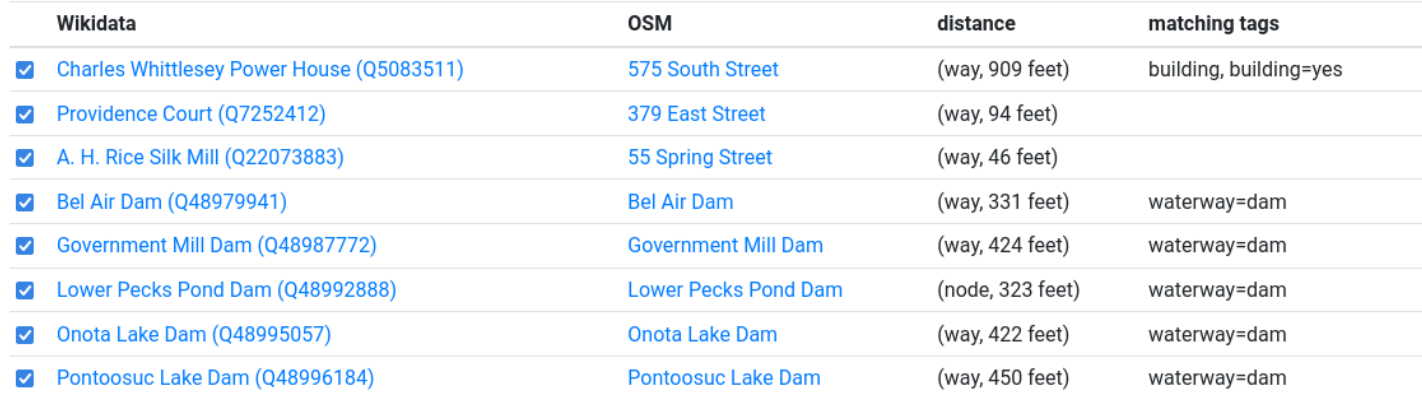

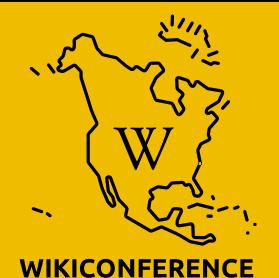

**NORTH AMERICA** 

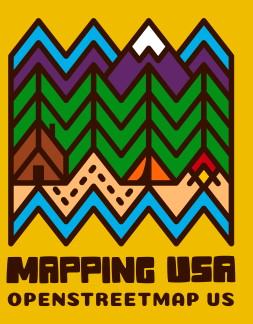

# **Type filter**

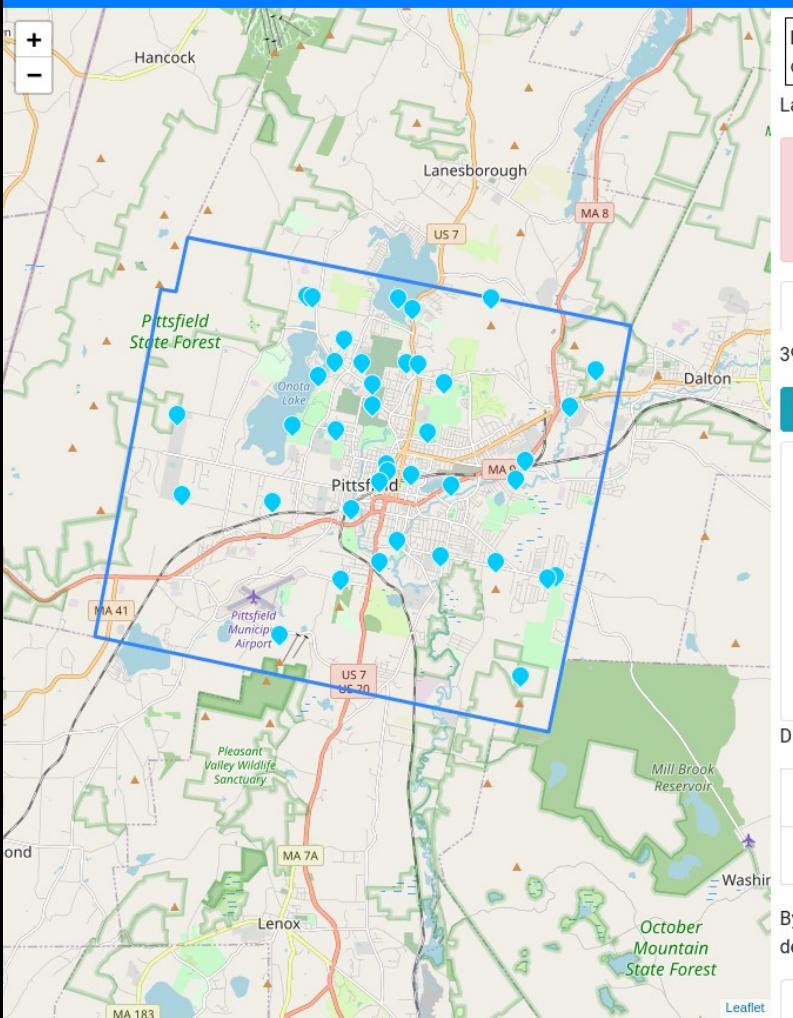

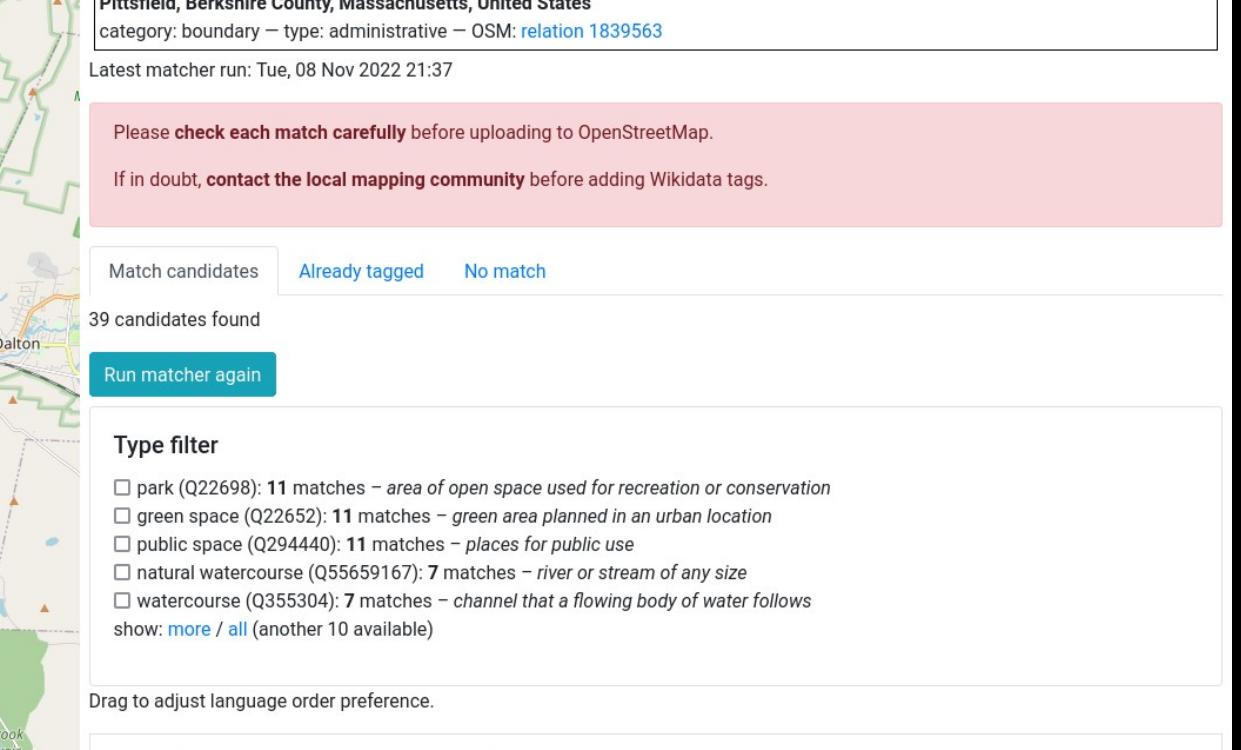

English (103 Wikidata labels / 1 OSM objects)

Español / Spanish (14 Wikidata labels / no OSM objects) [move to top]

olar. **Service**  $\sim$   $\sim$   $\sim$ 

By default all likely matches are checked. If you prefer you can uncheck all and tick items as you check them. Show all tags to see more detail for candidate matches.

Recent changes About • Random

Already tagged

No match

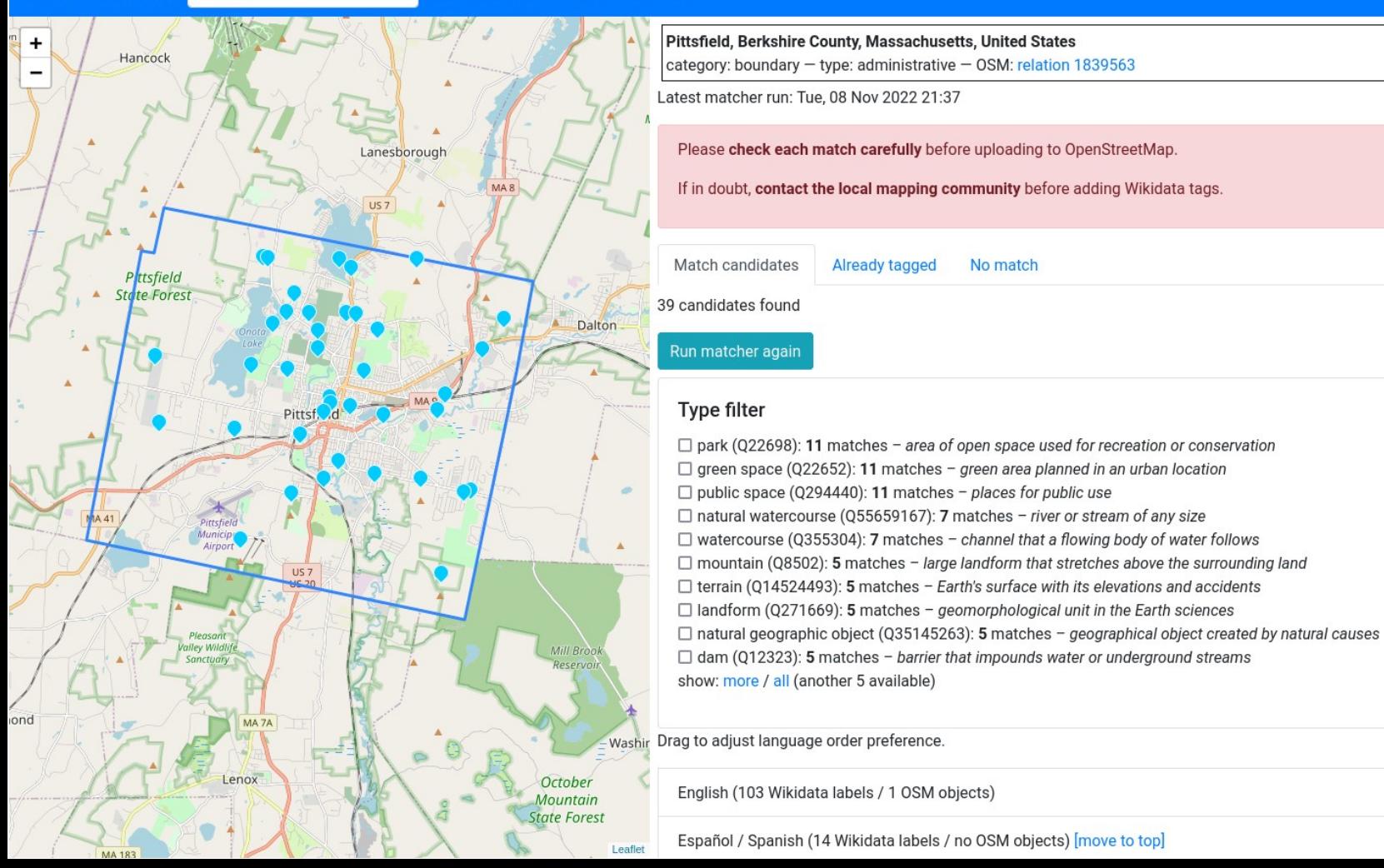

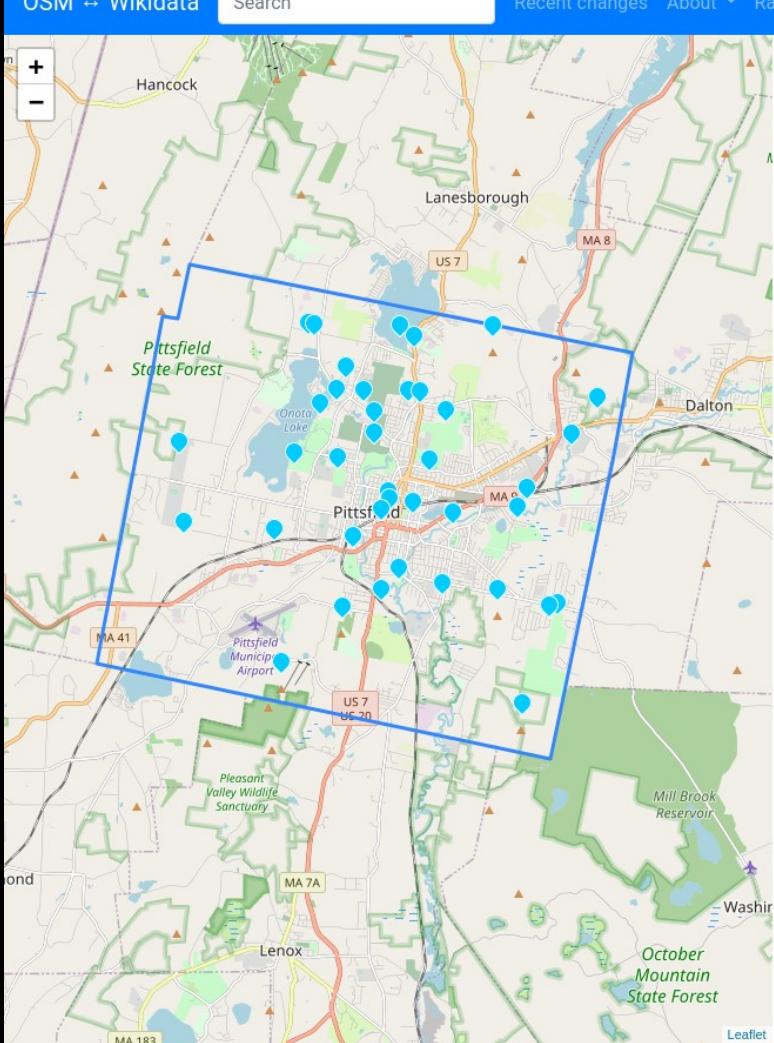

#### Pittsfield. Berkshire County. Massachusetts. United States category: boundary - type: administrative - OSM: relation 1839563 Latest matcher run: Tue, 08 Nov 2022 21:37

Please check each match carefully before uploading to OpenStreetMap.

If in doubt, contact the local mapping community before adding Wikidata tags.

Match candidates

Already tagged No match

39 candidates found

#### Run matcher again

#### Type filter

 $\Box$  park (Q22698): 11 matches - area of open space used for recreation or conservation  $\Box$  green space (Q22652): 11 matches - green area planned in an urban location  $\Box$  public space (Q294440): 11 matches - places for public use  $\Box$  natural watercourse (Q55659167): 7 matches - river or stream of any size  $\Box$  watercourse (Q355304): 7 matches - channel that a flowing body of water follows  $\Box$  mountain (Q8502): 5 matches - large landform that stretches above the surrounding land  $\Box$  terrain (Q14524493): 5 matches - Earth's surface with its elevations and accidents  $\Box$  landform (Q271669): 5 matches - geomorphological unit in the Earth sciences  $\Box$  natural geographic object (Q35145263): 5 matches - geographical object created by natural causes  $\blacksquare$  dam (Q12323): 5 matches - barrier that impounds water or underground streams show: more / all (another 5 available)

Drag to adjust language order preference.

English (103 Wikidata labels / 1 OSM objects)

Español / Spanish (14 Wikidata labels / no OSM objects) [move to top]

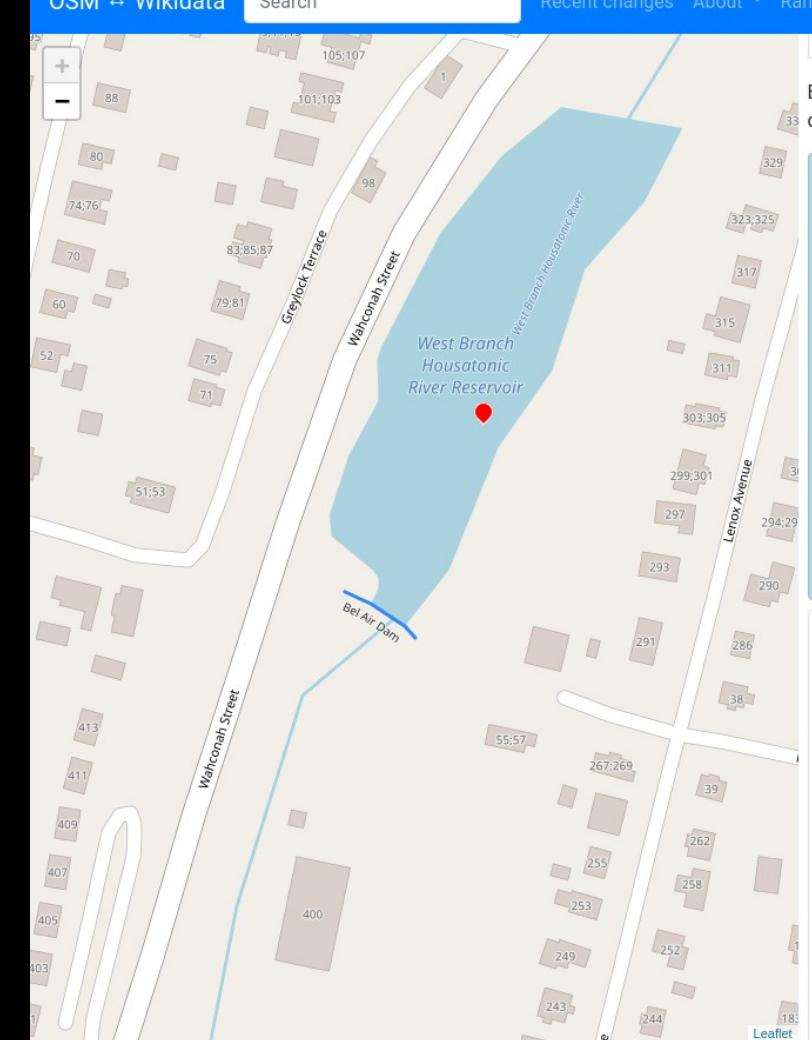

By default all likely matches are checked. If you prefer you can uncheck all and tick items as you check them. Show all tags to see more detail for candidate matches.

Bel Air Dam (048979941) - dam in Berkshire County, Massachusetts, United **States of America** 

item type: dam show on map Wikidata &

**USGS GNIS ID: 605455** 

 $\sqrt{3}$ 

**Matches from OpenStreetMap** 

Bel Air Dam (way) [OSM C'] 331 feet from Wikidata identifier match name match

toggle name match detail toggle OSM tags

Government Mill Dam (Q48987772) - dam in Berkshire County, Massachusetts, **United States of America** 

item type: dam show on map Wikidata C' **USGS GNIS ID: 605450** 

**Matches from OpenStreetMap** 

Government Mill Dam (way) [OSM C3] 424 feet from Wikidata identifier match name match

toggle name match detail toggle OSM tags

#### **Pittsfield**

back to candidate list

#### Pittsfield, Berkshire County, Massachusetts, United States category: boundary - type: administrative - OSM: relation 1839563 Please check each match carefully before uploading to OpenStreetMap. If in doubt, contact the local mapping community before adding Wikidata tags. Add wikidata tags to dams in Pittsfield, Massachusetts change comment: save

#### 5 matches to upload

Untick the checkbox next to a match if you don't want the wikidata tag added to OSM.

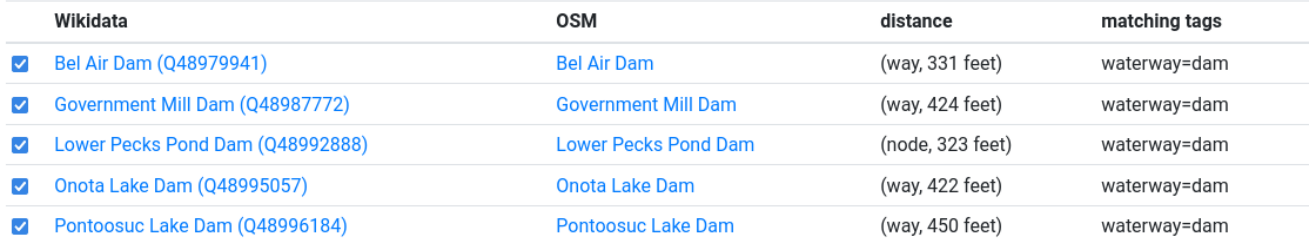

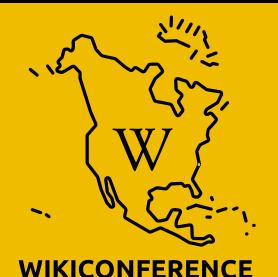

**NORTH AMERICA** 

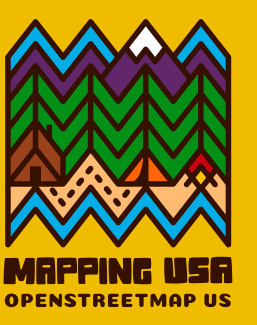

# **Matching criteria**

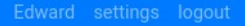

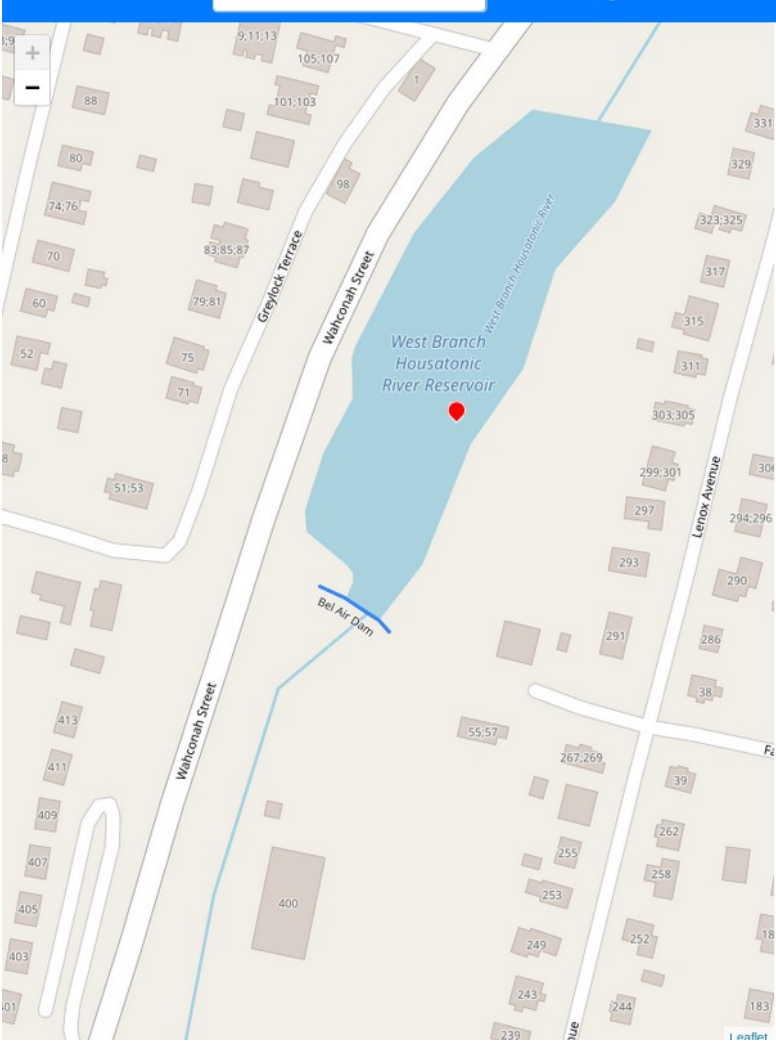

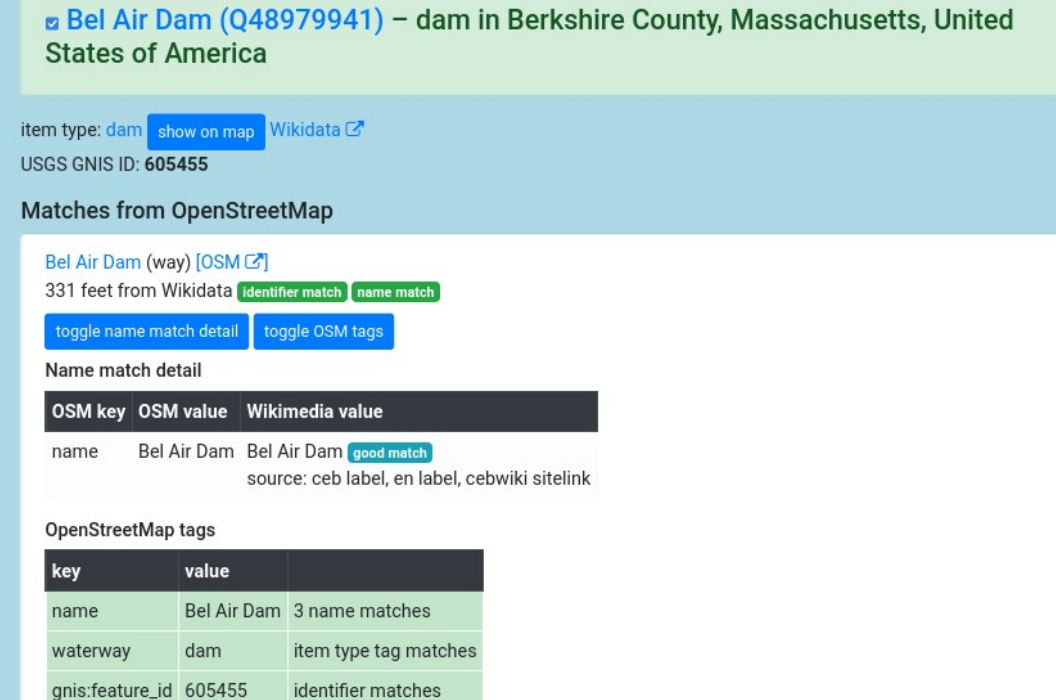

#### a Government Mill Dam (Q48987772) - dam in Berkshire County, Massachusetts, **United States of America**

#### item type: dam show on map Wikidata C'

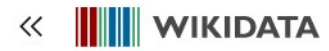

Main page **Community portal** Project chat

Create a new Item Recent changes Random Item Query Service Nearby Help Donate

**Switch to old look** Lexicographical data

Create a new Lexeme Recent changes Random Lexeme

 $\leftarrow$ 

#### Bel Air Dam (Q48979941)

 $\frac{1}{2}$ 

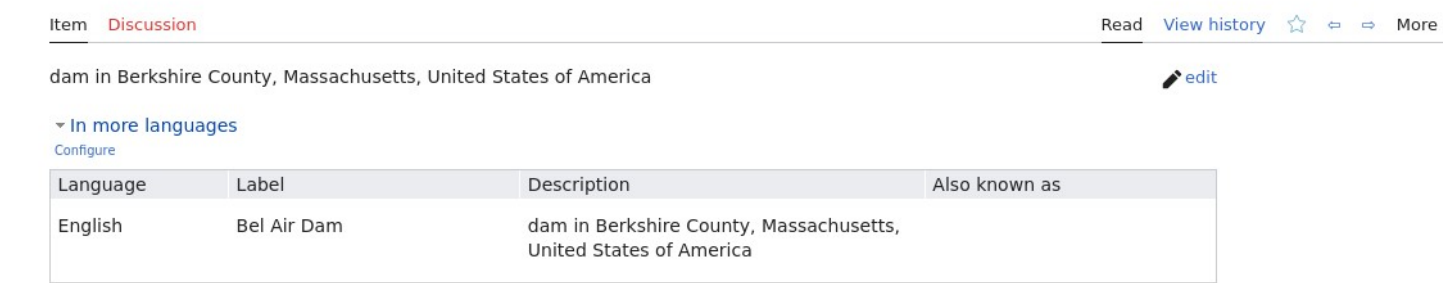

#### All entered languages

#### Statements

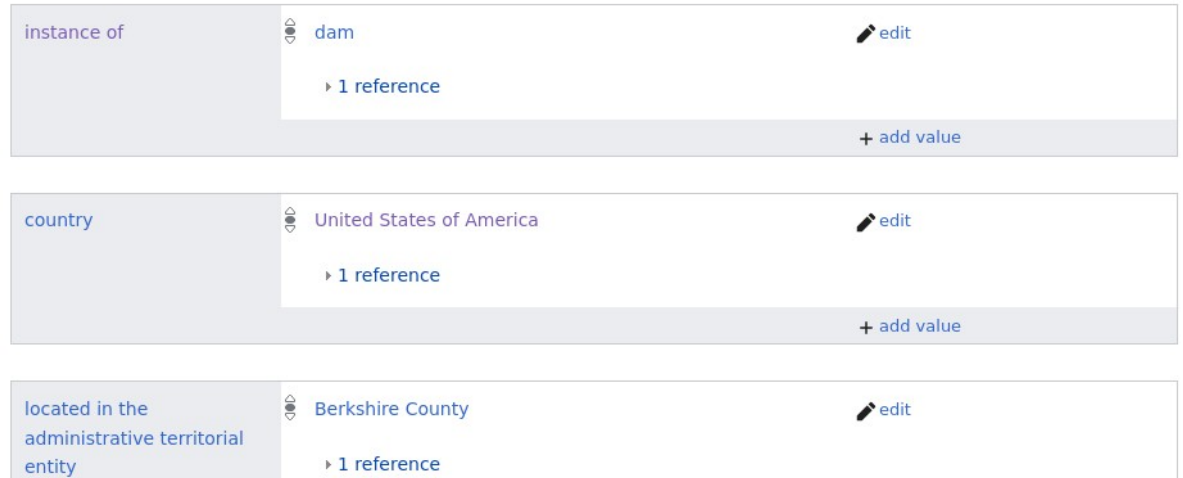

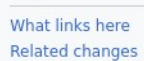

Tools

```
Special pages
Permanent link
```
Page information

Concept URI

Cite this page

**Automatic addition** 

In Wikipedia

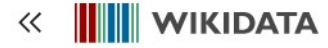

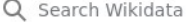

+ add reference

 $\blacktriangleright$  edit

≙

←

#### $dam$  (Q12323) Main page Community portal Project chat Read View history <a>  $\Rightarrow$  More <a>  $\lor$ Item Discussion Create a new Item Recent changes barrier that impounds water or underground streams  $\blacktriangleright$  edit Random Item Query Service In more languages Nearby Configure Help Also known as Language Label Description Donate English dam barrier that impounds water or Switch to old look underground streams Lexicographical data All entered languages Create a new Lexeme Recent changes Random Lexeme Statements Tools  $\frac{2}{5}$  barrier structure subclass of  $\blacktriangleright$  edit What links here **Related changes Special pages** D references **Permanent link** + add reference Page information Concept URI  $\frac{2}{5}$  infrastructure  $\blacktriangleright$  edit Cite this page Automatic addition  $\rightarrow$  1 reference In Wikipedia  $\frac{6}{5}$  obstacle  $\blacktriangleright$  edit

 $\frac{1}{2}$ 

▼ 0 references

architectural structure

 $-0$  references

## **OSM tag**

Wikidata has a property for OpenStreetMap tag or key

The Wikidata item for dam has the OSM tag 'waterway=dam'

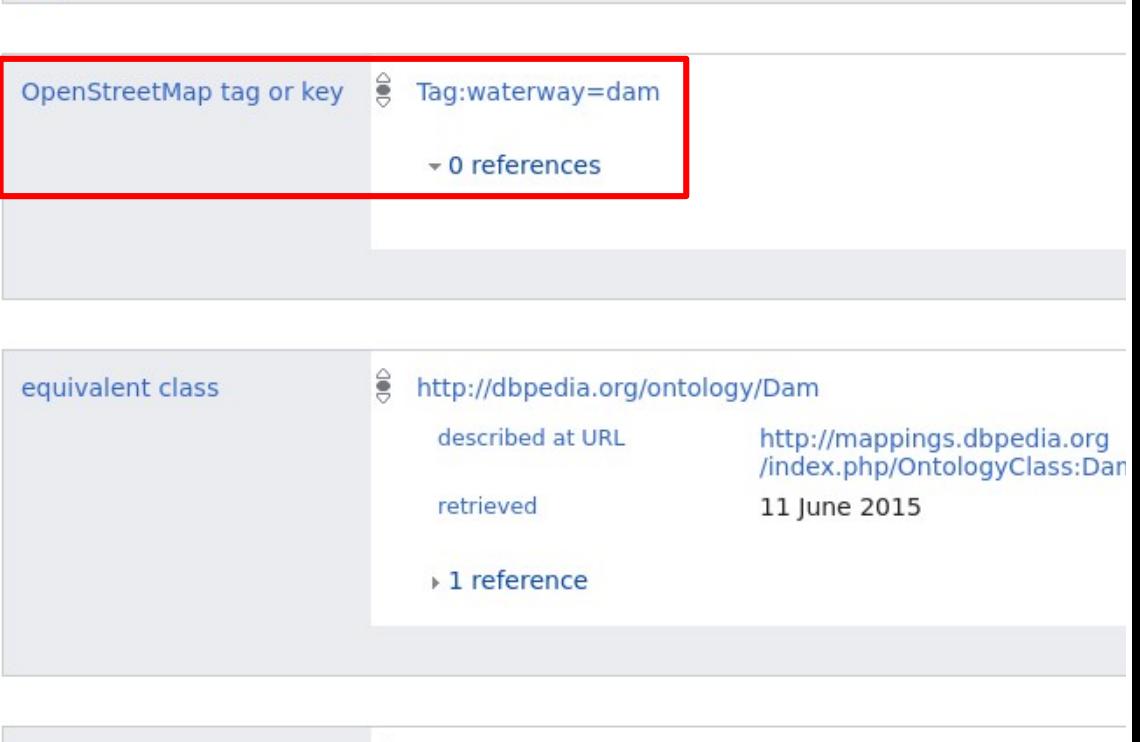

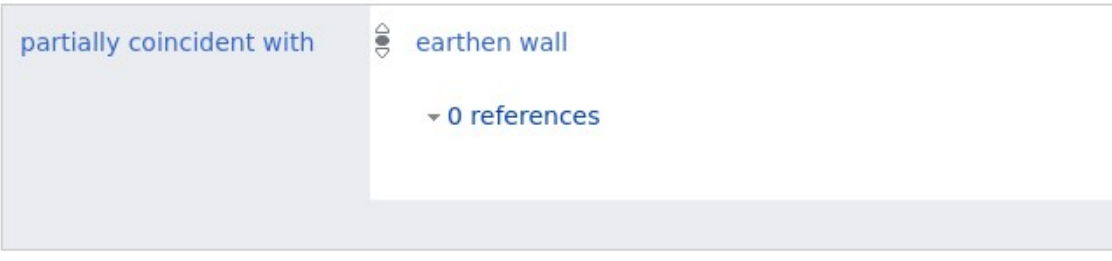

### **OpenStreetMap and Wikidata matching criteria**

- entity type AND ● coordinates AND
	- name OR street address OR identifier

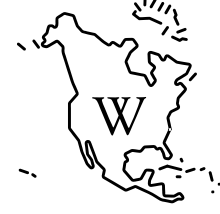

**WIKICONFERENCE NORTH AMERICA** 

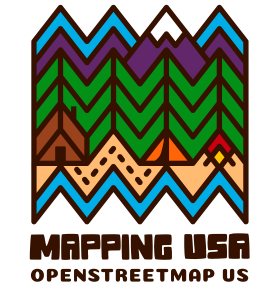

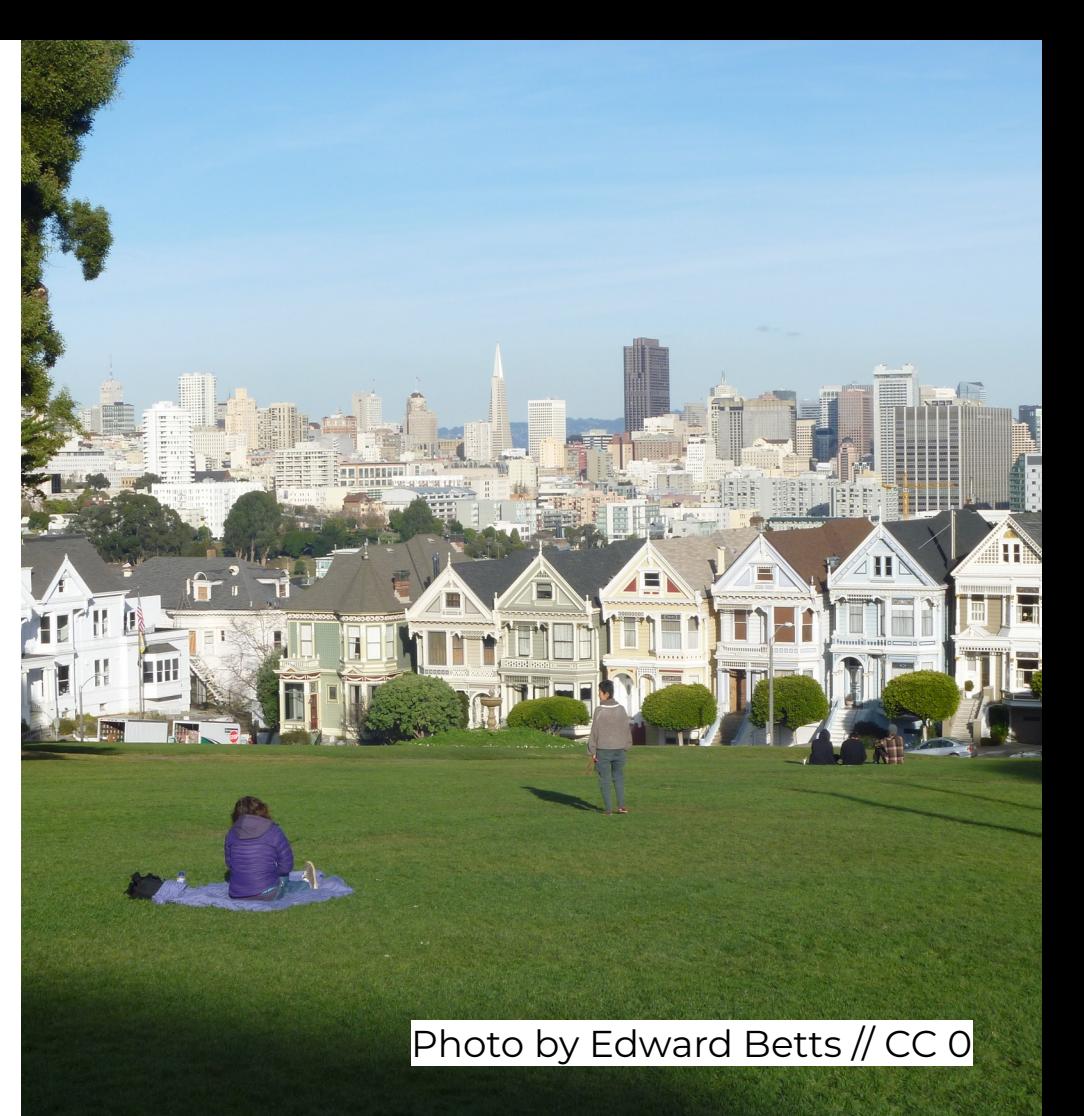

## **Match on identifier**

- Railway station code
- IATA airport code
- ICAO airport code
- FAA airport code
- ISO 3166-2 country code
- NRHP reference number
- FIPS 6-4 (US counties)
- FIPS 5-2 (code for US states)
- USGS GNIS ID

### ● IBNR ID

- National Heritage List for England number
- UK Government Statistical Service code
- EDUBase URN
- Admiralty number (lighthouse)
- Website

### **Not using Wikipedia tags to find matches**

- Sometimes wrong
- Less interesting problem
- Expected somebody else to
- Plan to do it eventually

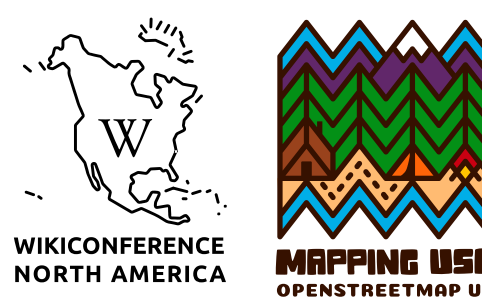

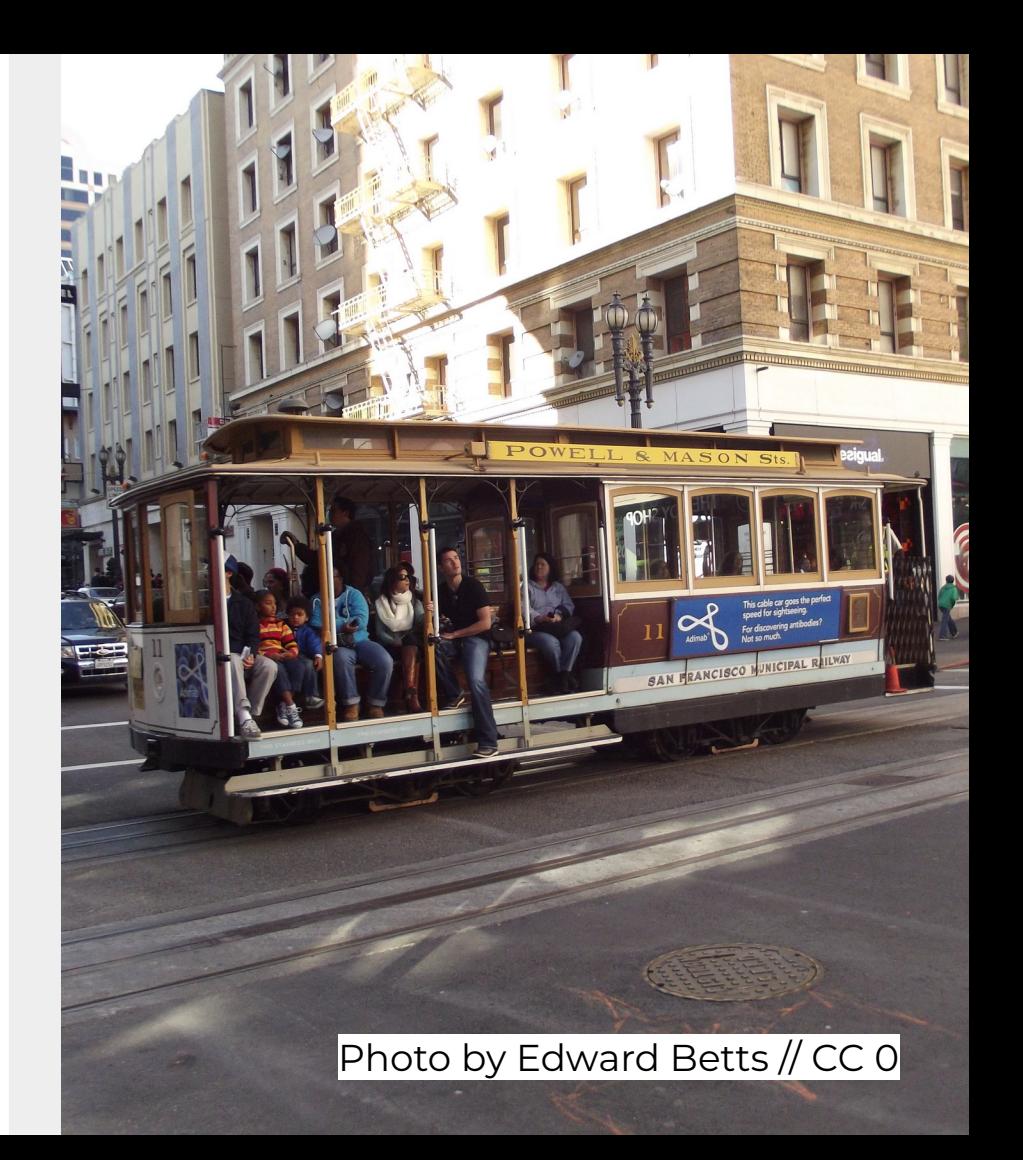

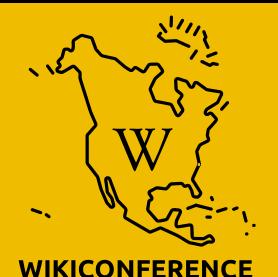

**NORTH AMERICA** 

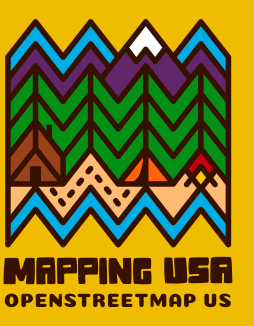

# **Unsupported item types**

## **Tunnels**

Wikidata usually represents tunnels as a single item

OSM often represents them as two ways, one for each direction of traffic or tunnel bore

The software should be changed to recognise tunnels and add the Wikidata tag to both ways

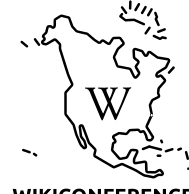

**WIKICONFERENCE NORTH AMERICA** 

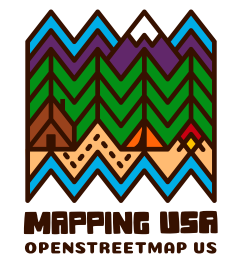

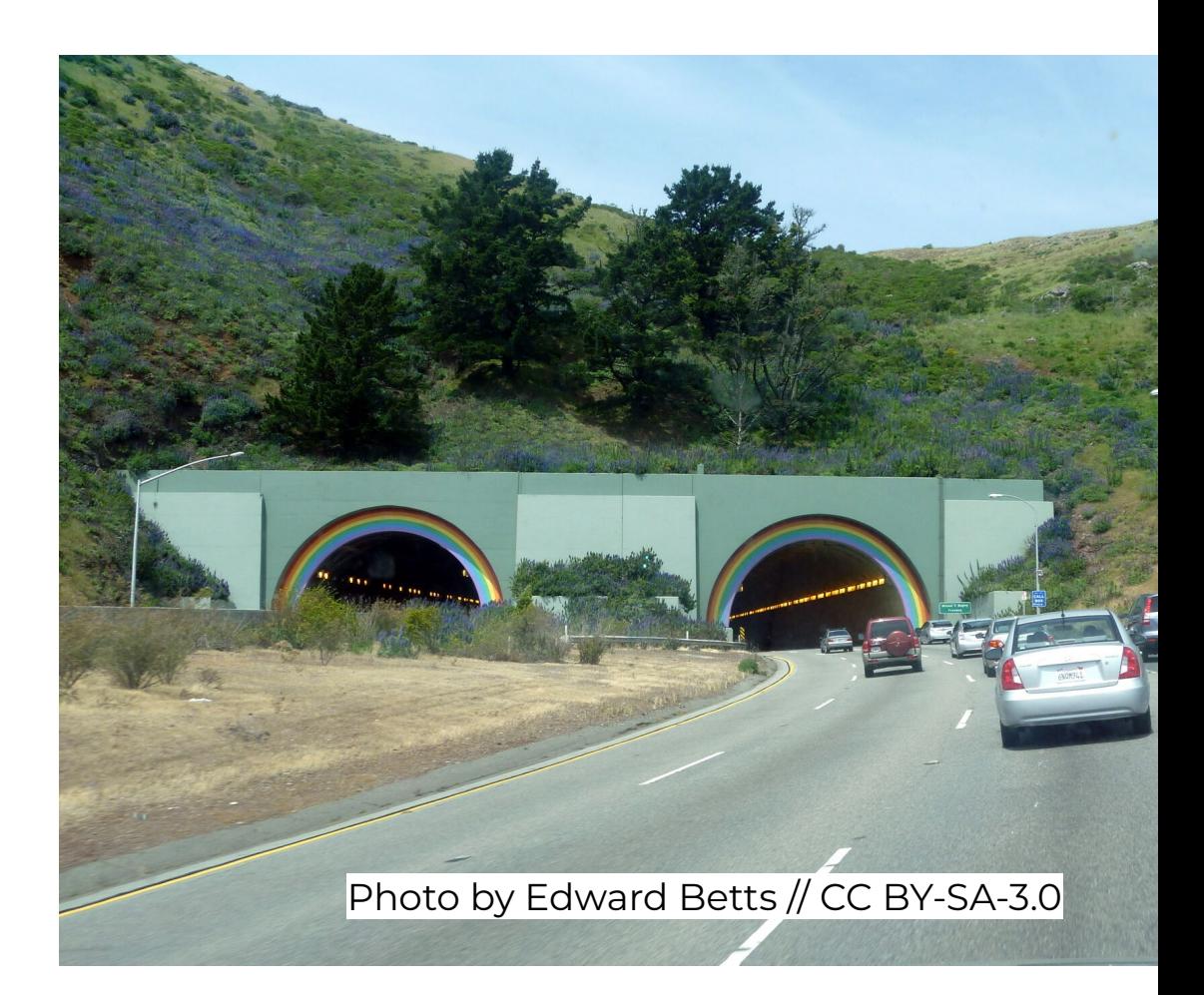

## **Rivers**

OSM represents rivers as linear relations

The matcher uses a tool called osm2pgsql to load OSM data into Postgis for querying

The only type of relation supported by osm2pgsql is a polygon

The data model it uses has no support for linear relations

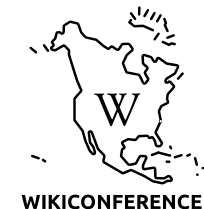

**NORTH AMERICA** 

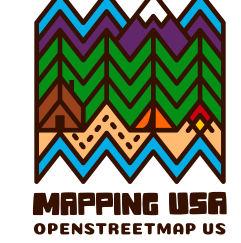

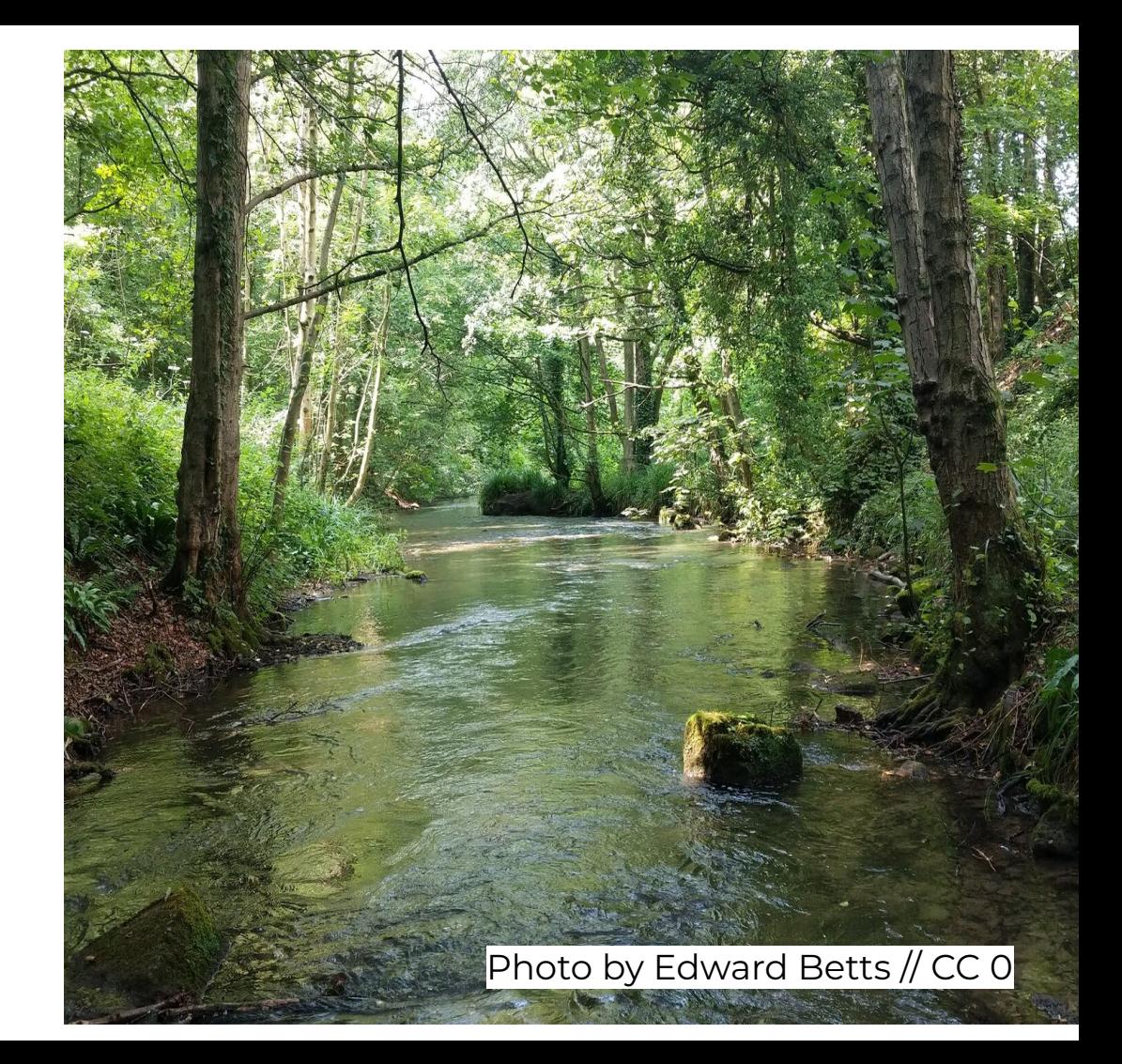

## **Tram stops**

Wikidata represents tram stops in both directions as a single item

OSM represents tram stops as a two node, one for each direction

The nodes are combined into a single relation

These relations are unsupported in osm2pgsql, so the matcher fails to identifier the relation

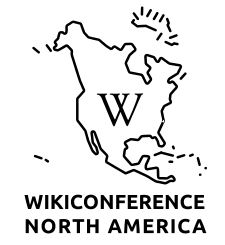

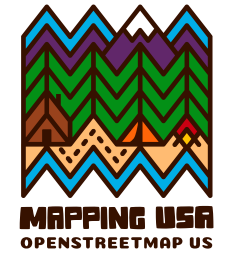

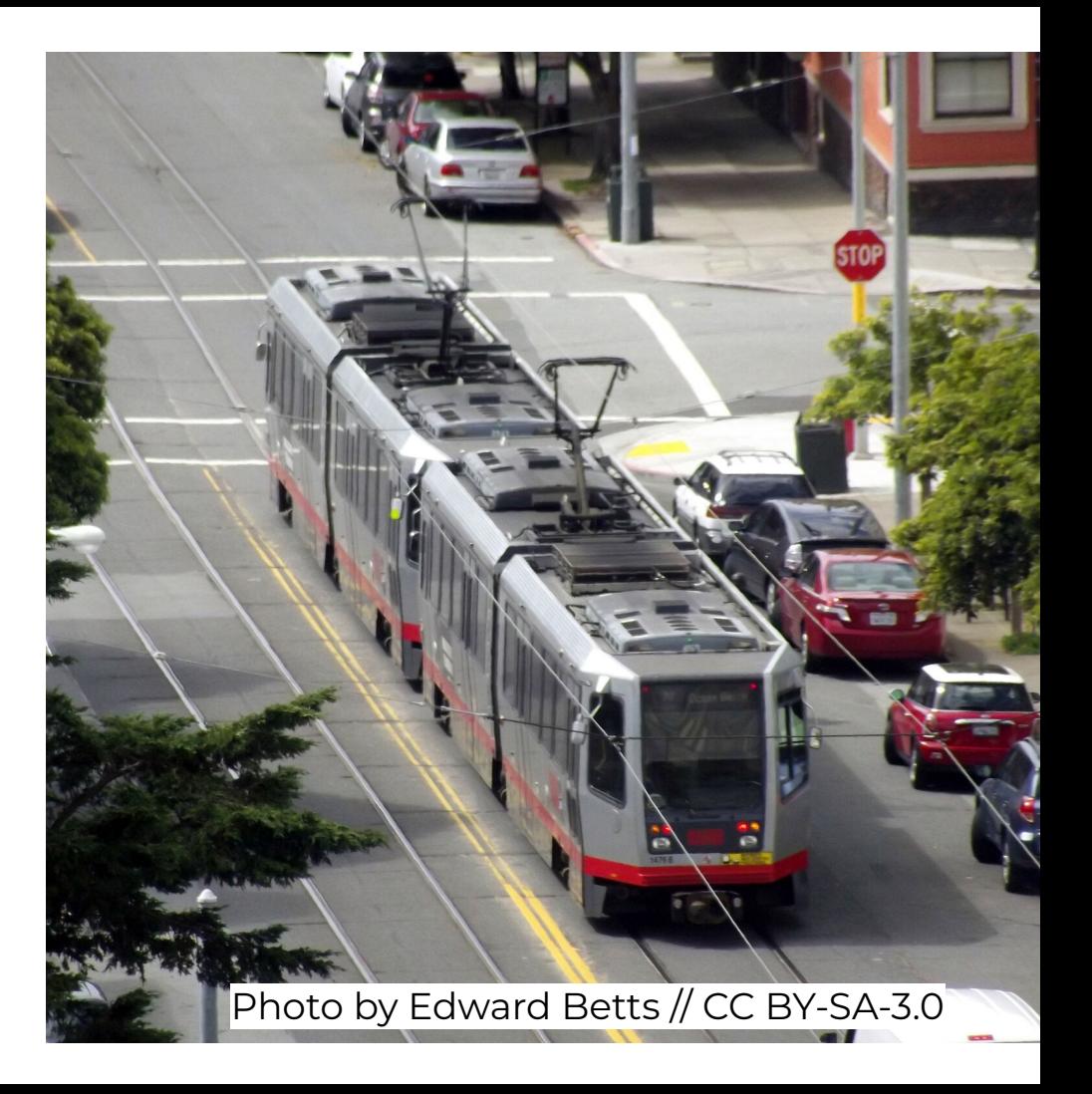

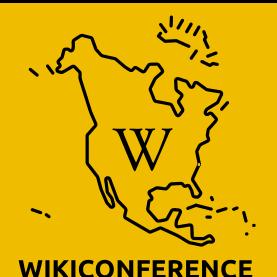

**NORTH AMERICA** 

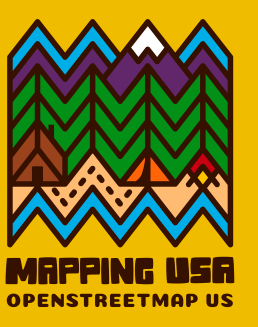

# **Language switcher**

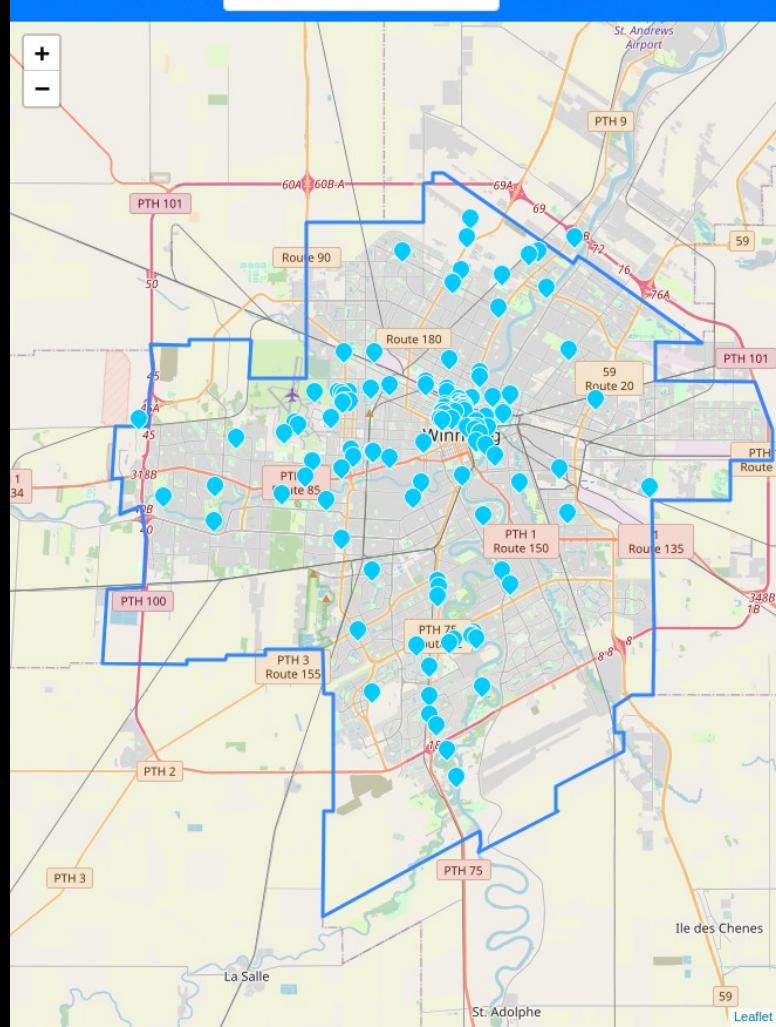

Winnipeg, Division No. 11, Manitoba, Canada

category: boundary - type: administrative - OSM: relation 1790696

Latest matcher run: Fri. 11 Nov 2022 09:17

Please check each match carefully before uploading to OpenStreetMap.

If in doubt, contact the local mapping community before adding Wikidata tags.

Match candidates

Already tagged No match

Wikidata tags already added to OSM with this tool.

- . 10:20 Sat, 28 Mar 2020: Edward added tags to 2 OSM elements view changeset Change comment: "Add wikidata tags to shopping malls in Winnipeg, Manitoba, Canada."
- . 10:19 Sat. 28 Mar 2020: Edward added tags to 4 OSM elements view changeset Change comment: "Add wikidata tags to hospitals in Winnipeg, Manitoba, Canada."
- . 10:19 Sat, 28 Mar 2020: Edward added tags to 2 OSM elements view changeset Change comment: "Add wikidata tags to sports venues in Winnipeg, Manitoba, Canada."
- . 08:45 Sat. 28 Mar 2020: Edward added tags to 6 OSM elements view changeset Change comment: "Add wikidata tags to schools in Winnipeg, Manitoba, Canada."
- . 01:00 Tue, 19 Feb 2019: ParagonPrime added tags to 146 OSM elements view changeset Change comment: "add wikidata tags within Winnipeg"

125 candidates found

#### Run matcher again

#### Type filter

□ business enterprise (Q4830453): 28 matches - organization involved in the trade of goods, services, or both to customers for pay  $\Box$  commercial building (Q655686): 27 matches - building used for commercial use  $\Box$  hotel (Q27686): 25 matches - establishment that provides lodging paid on a short-term basis  $\Box$  lodging (Q5056668): 25 matches - type of residential accommodation

 $\Box$  human settlement (Q486972): 22 matches - community of any size, in which people live

chow more / all (another 56 available)

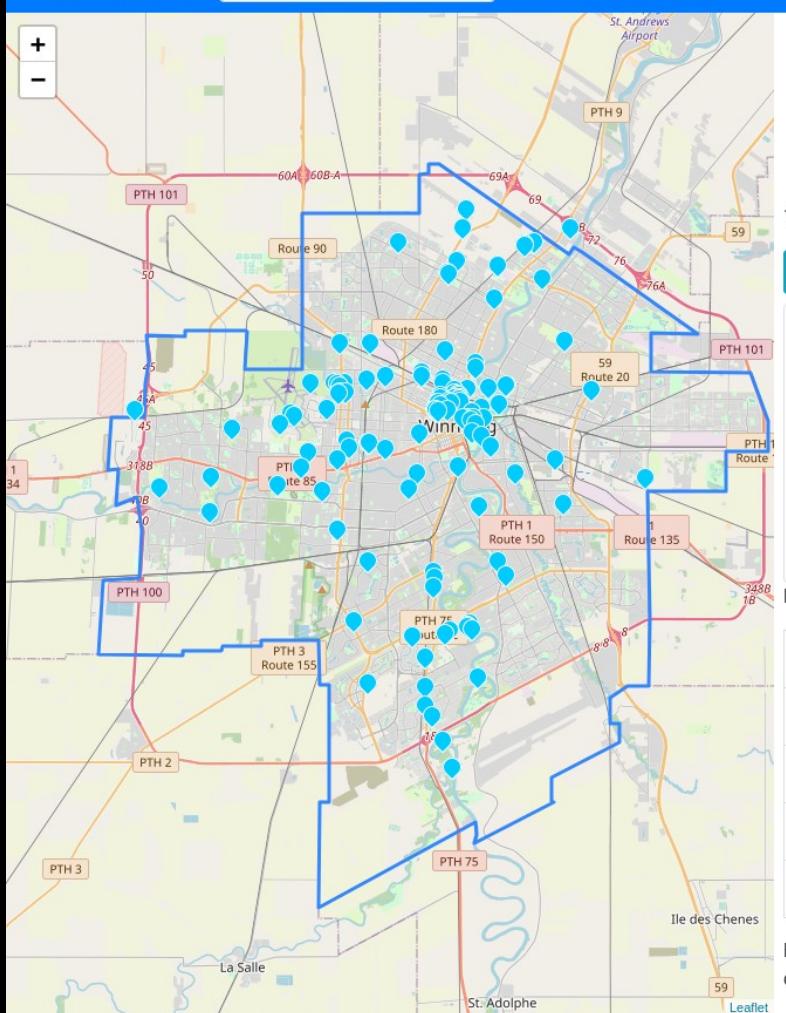

- . 10:19 Sat, 28 Mar 2020: Edward added tags to 2 OSM elements view changeset Change comment: "Add wikidata tags to sports venues in Winnipeg, Manitoba, Canada."
- . 08:45 Sat. 28 Mar 2020: Edward added tags to 6 OSM elements view changeset Change comment: "Add wikidata tags to schools in Winnipeg, Manitoba, Canada."
- 01:00 Tue, 19 Feb 2019; ParagonPrime added tags to 146 OSM elements view changeset Change comment: "add wikidata tags within Winnipeg"

125 candidates found

#### Run matcher again

#### **Type filter**

 $\Box$  business enterprise (Q4830453): 28 matches - organization involved in the trade of goods, services, or both to customers for pay  $\Box$  commercial building (Q655686): 27 matches - building used for commercial use  $\Box$  hotel (Q27686): 25 matches - establishment that provides lodging paid on a short-term basis  $\Box$  lodging (Q5056668): 25 matches - type of residential accommodation  $\Box$  human settlement (Q486972): 22 matches - community of any size, in which people live show: more / all (another 56 available)

Drag to adjust language order preference.

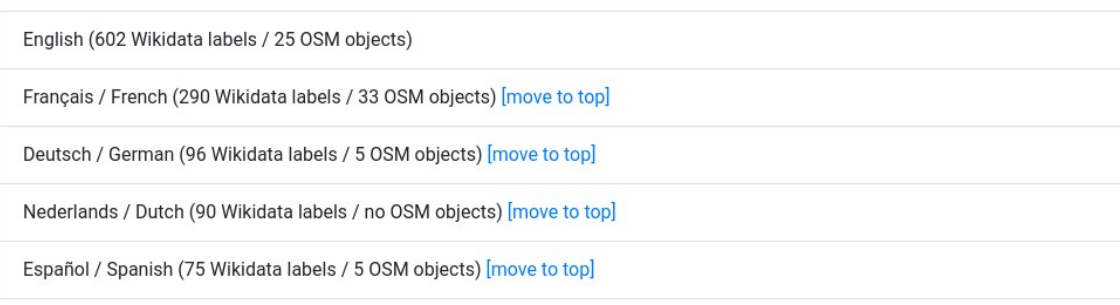

By default all likely matches are checked. If you prefer you can uncheck all and tick items as you check them. Show all tags to see more detail for candidate matches.

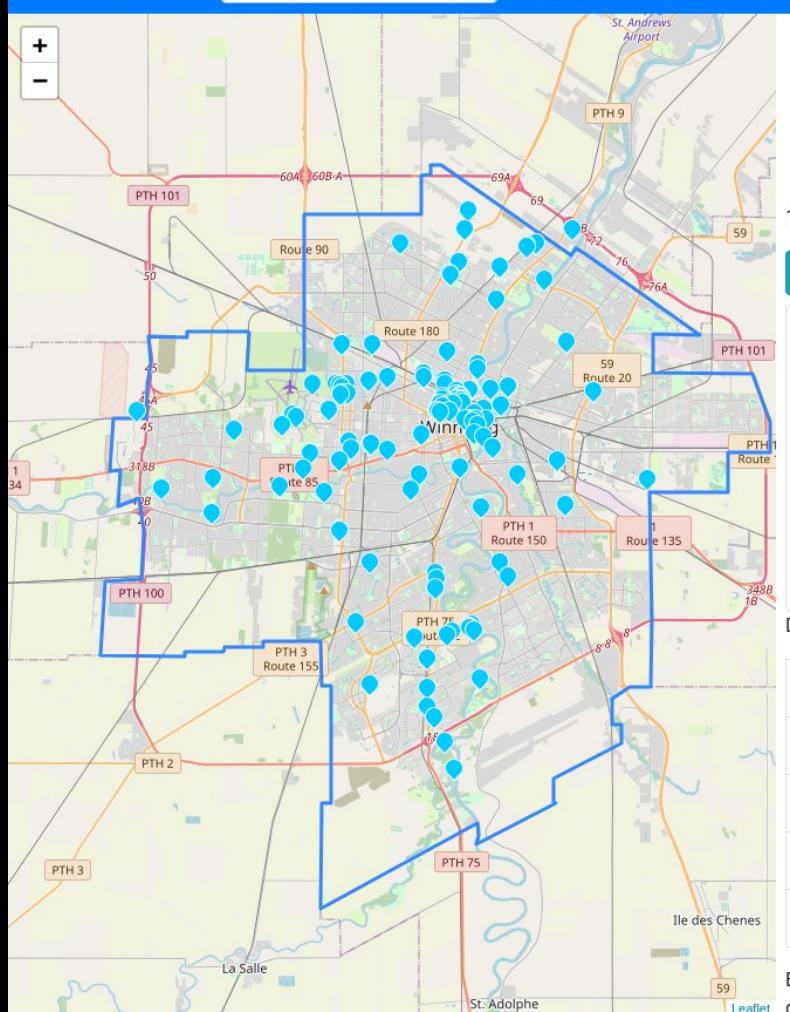

- . 10:19 Sat, 28 Mar 2020: Edward added tags to 2 OSM elements view changeset Change comment: "Add wikidata tags to sports venues in Winnipeg, Manitoba, Canada."
- . 08:45 Sat. 28 Mar 2020: Edward added tags to 6 OSM elements view changeset Change comment: "Add wikidata tags to schools in Winnipeg, Manitoba, Canada."
- 01:00 Tue, 19 Feb 2019; ParagonPrime added tags to 146 OSM elements view changeset Change comment: "add wikidata tags within Winnipeg"

125 candidates found

#### Run matcher again

#### **Type filter**

- $\Box$  entreprise (Q4830453): 28 matches organisation qui vend des biens et/ou des services
- □ bâtiment commercial (Q655686): 27 matches bâtiment destiné au commerce
- □ hôtel (Q27686): 25 matches établissement offrant un service d'hébergement payant
- $\Box$  hébergement (Q5056668): 25 matches
- □ établissement humain (Q486972): 22 matches terme générique pour un site d'habitation permanent ou temporaire d'une communauté

show: more / all (another 56 available)

Drag to adjust language order preference.

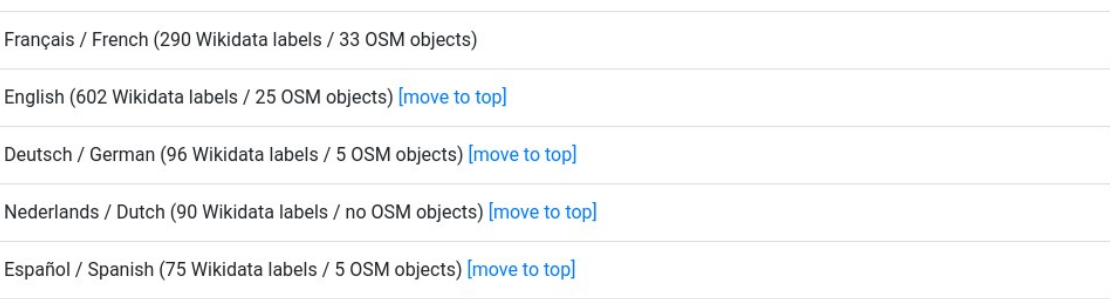

By default all likely matches are checked. If you prefer you can uncheck all and tick items as you check them. Show all tags to see more Leaflet detail for candidate matches.

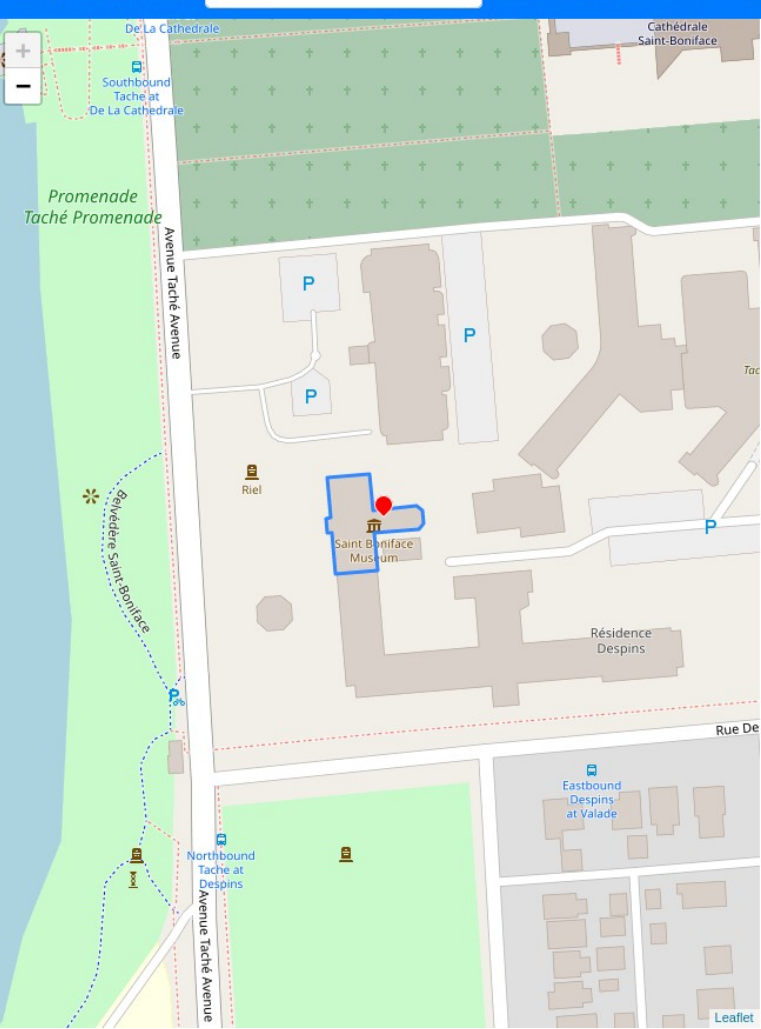

#### **z** musée de Saint-Boniface (Q3329745) - musée dédié à l'histoire franco-manitobaine

#### item type: musée / couvent show on map Wikidata C' Summary from Français / French Wikipedia (frwiki) C

Le Musée de Saint-Boniface est un musée situé à Winnipeg dans le Manitoba au Canada. Le musée de Saint-Boniface est consacré à la culture métisse et francophone ainsi qu'au patrimoine historique franco-manitobain. Il est situé au 494. avenue Taché, entre l'avenue de la Cathédrale et la rue Despins, à Saint-Boniface, faisant partie du district Riel de la ville de Winnipeg. Le bâtiment principal conventionnel, qui s'élève au fond d'un grand jardin, fait face à la rivière Rouge. Le musée est situé à côté du Collège universitaire de Saint-Boniface et de la cathédrale de Saint-Boniface.

#### Street address:

494, avenue Taché, Winnipeg, MB R2H 2B2 494 Tache Avenue, Winnipeg, MB R2H 2B2

website: https://msbm.mb.ca/, https://msbm.mb.ca/fr/visite/

**Matches from OpenStreetMap** 

Saint Boniface Museum (way) [OSM C exact location identifier match name match

toggle name match detail toggle OSM tags

gédifice de la Great-West Life (Q62020836) - immeuble de bureaux à Winnipeg (Manitoba)

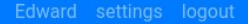

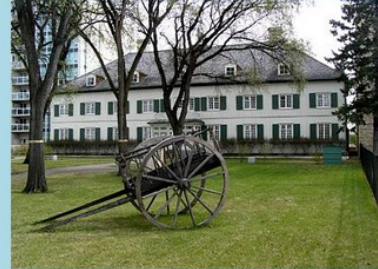

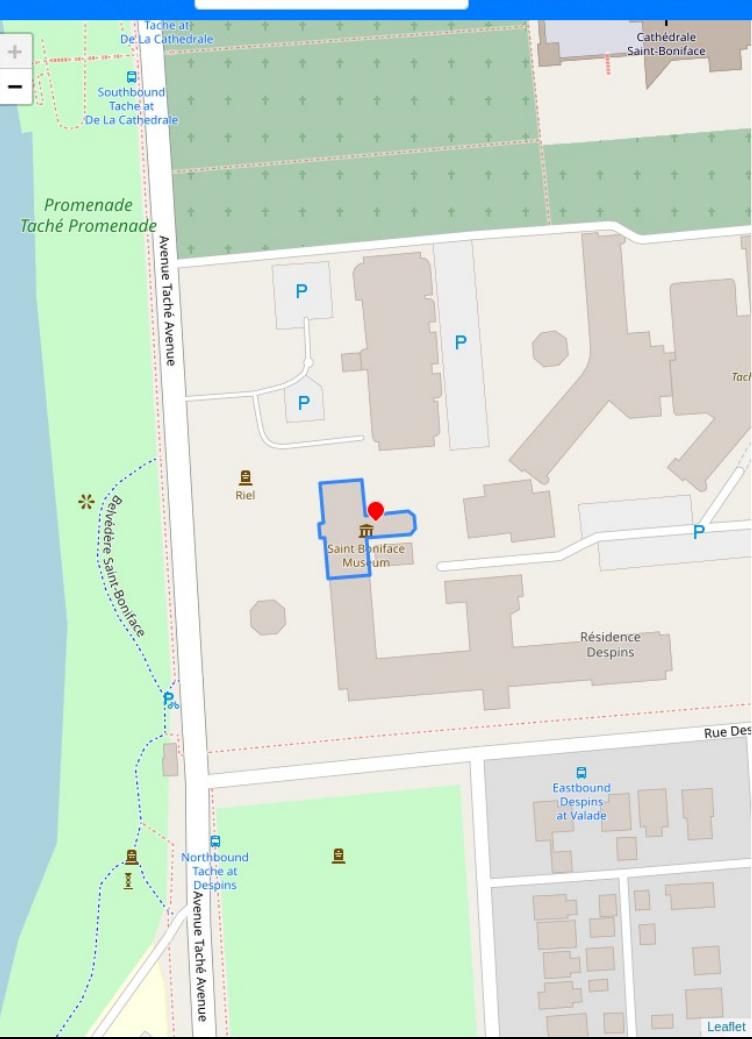

#### z Le Musée de Saint-Boniface Museum (Q3329745) - museum in Winnipeg, Canada

#### item type: museum / convent show on map Wikidata C'

#### Summary from English Wikipedia (enwiki) C

Le Musée de Saint-Boniface Museum (also known as the St. Boniface Museum) is a museum in Winnipeg, Manitoba, Canada, that is dedicated to Franco-Manitoban and Métis culture and history.

#### Street address:

494, avenue Taché, Winnipeg, MB R2H 2B2 494 Tache Avenue, Winnipeg, MB R2H 2B2

website: https://msbm.mb.ca/. https://msbm.mb.ca/fr/visite/

#### **Matches from OpenStreetMap**

Saint Boniface Museum (way) [OSM C']

exact location identifier match name match

toggle name match detail toggle OSM tags

#### Great-West Life Building (Q62020836) - office building in Winnipeg. Manitoba

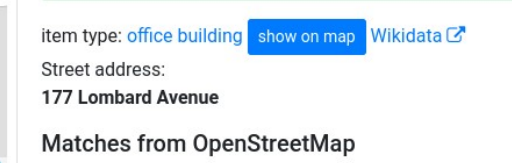

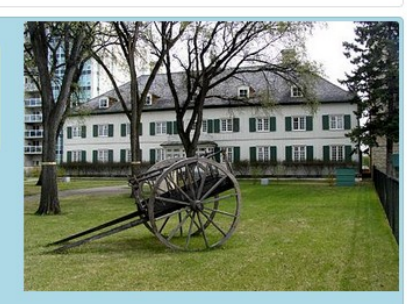

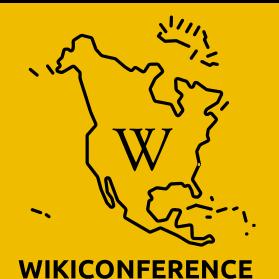

**NORTH AMERICA** 

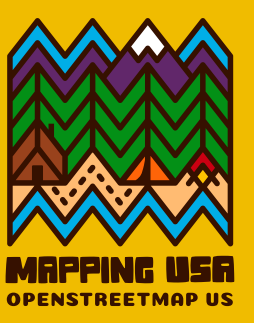

## **Statistics**

## **Tag count**

There are 2,580,000 objects with a 'wikidata' tag in OpenStreetMap

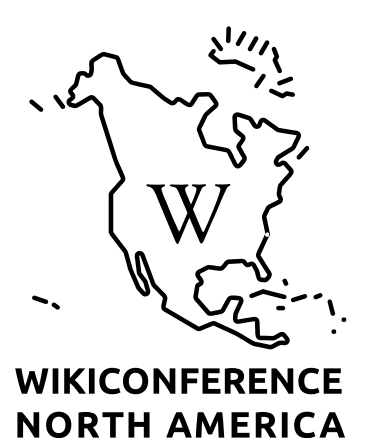

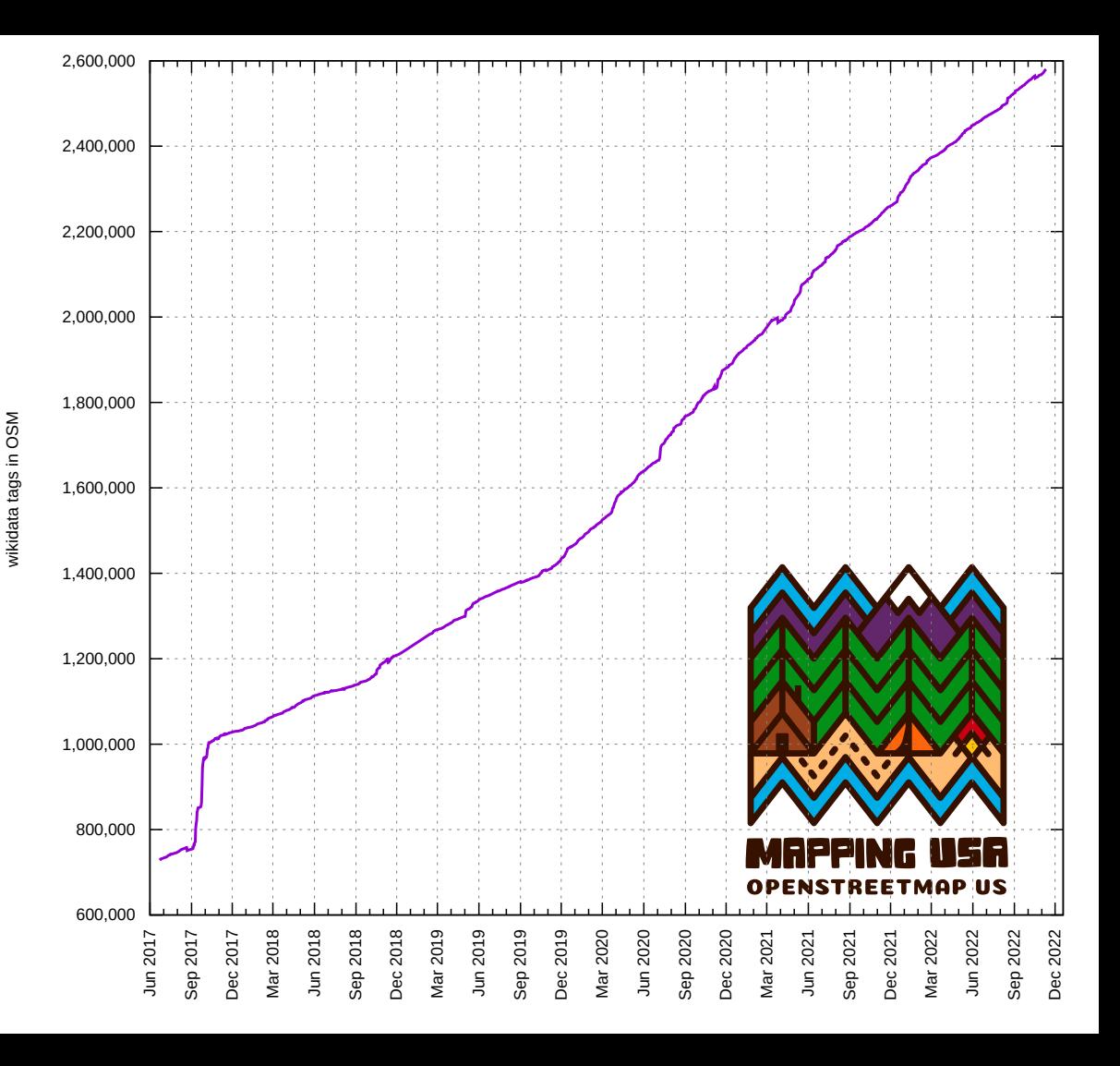

## **Mappers are using the tool**

**Mappers** 385 23k 669k 26% **Changesets Wikidata tags added Added by this tool**

used the tool to edit OSM

Number of people who have<br>Uploaded to OpenStreetMap

Things that have been matched

Percent of wikidata tags in OSM added by this tool

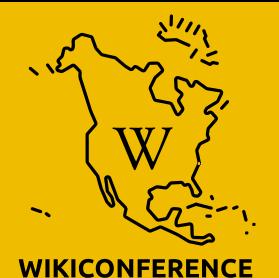

**NORTH AMERICA** 

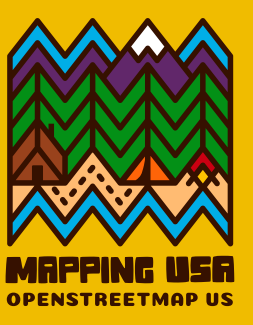

## **Licenses**

### **Different licenses**

- Wikidata is licensed CC0 or Public Domain
- OpenStreetMap uses the Open Database License (OdbL)
- Copying data from OpenStreetMap to Wikidata would violate the OdbL

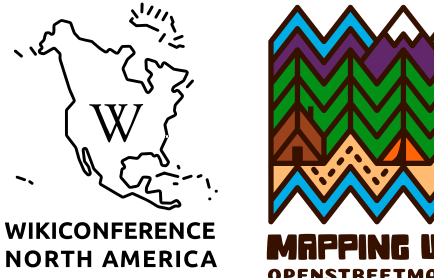

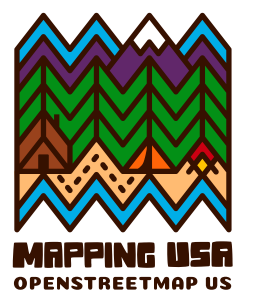

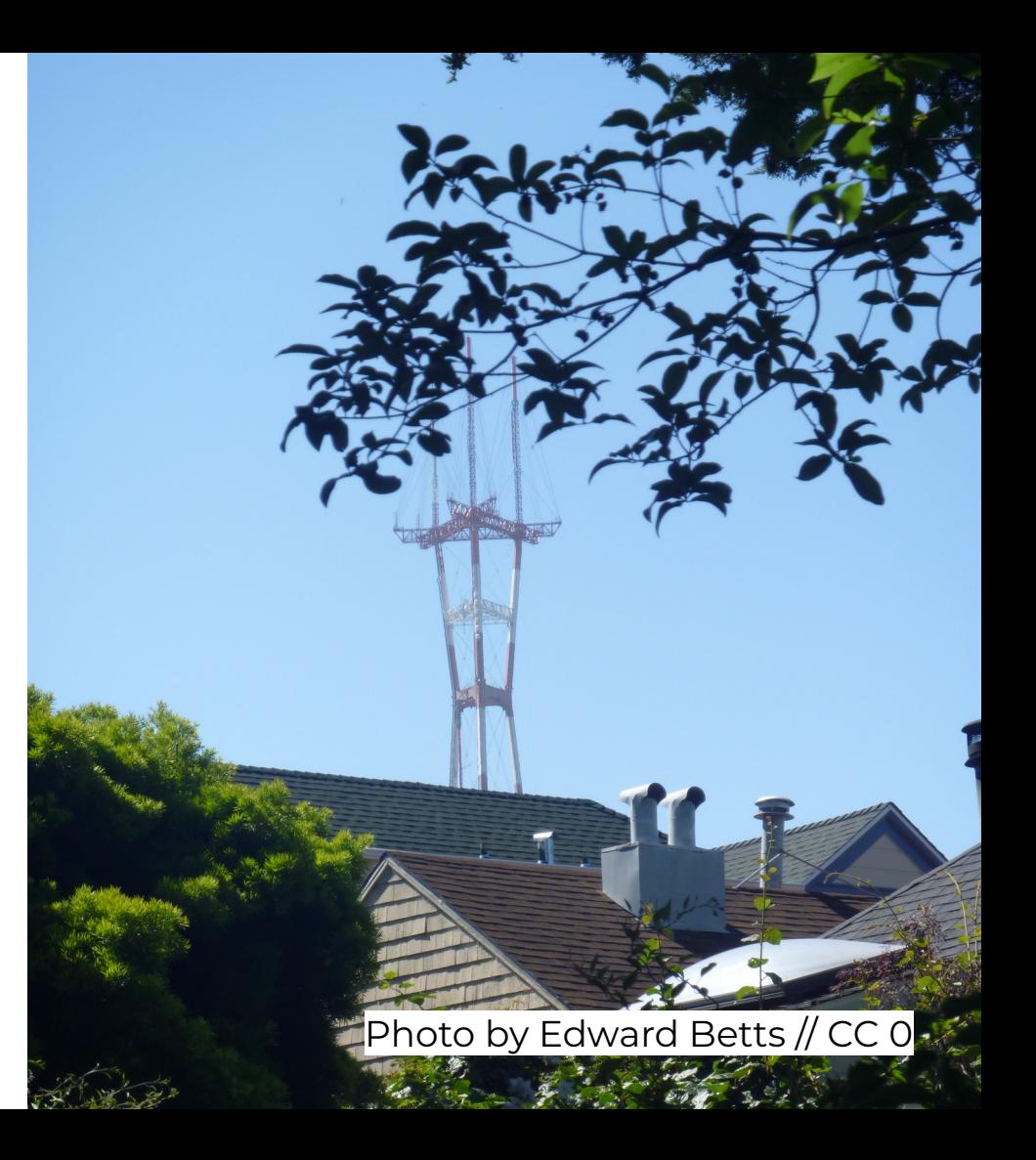

### **Different intellectual property jurisdiction**

- OpenStreetMap asserts database rights which exist under European law
- Wikidata operates under US intellectual property rules
- Facts are not protected in US law

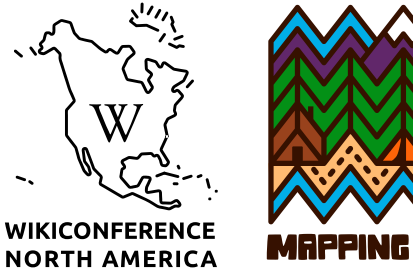

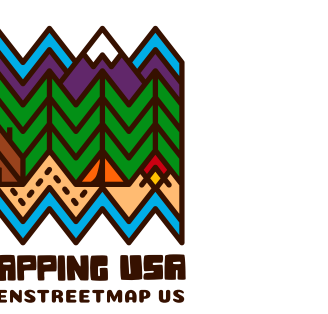

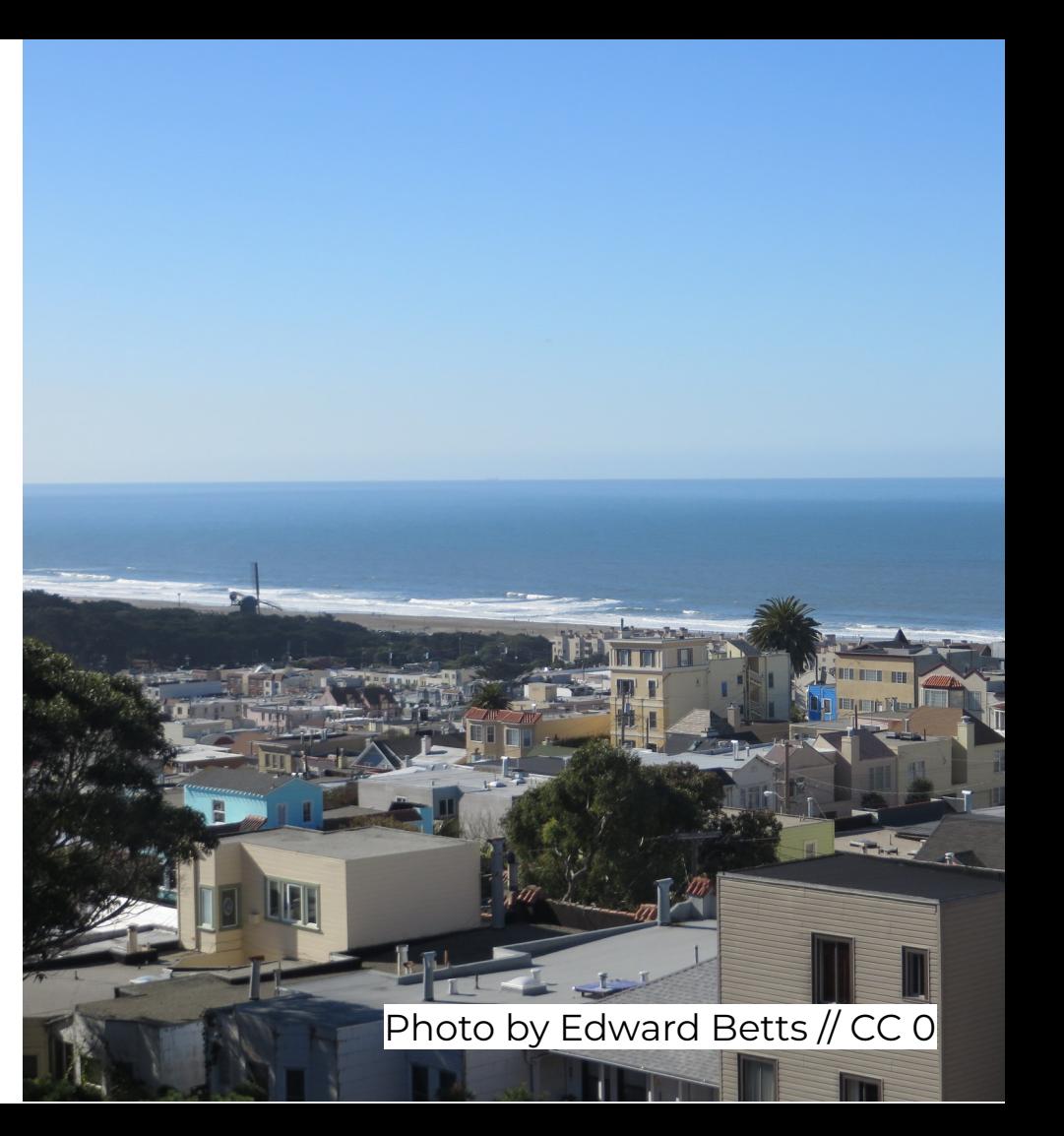

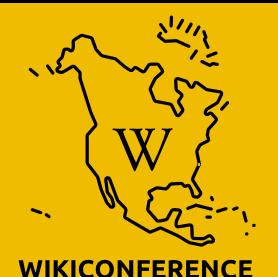

**NORTH AMERICA** 

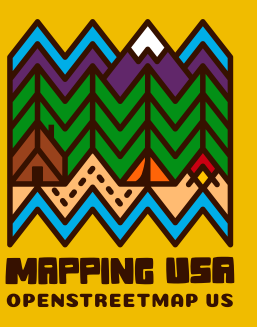

# **OWL Map map.osm.wikidata.link**

Map-based web interface for linking OSM to Wikidata

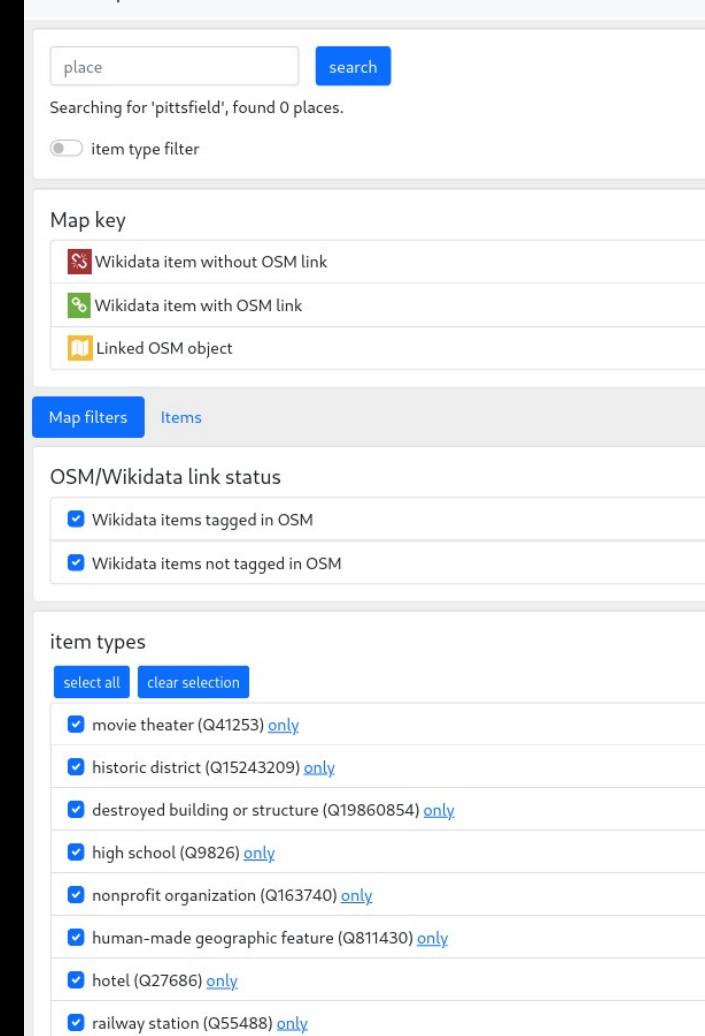

 $\left(15\right)$ 

 $31<sup>1</sup>$ 

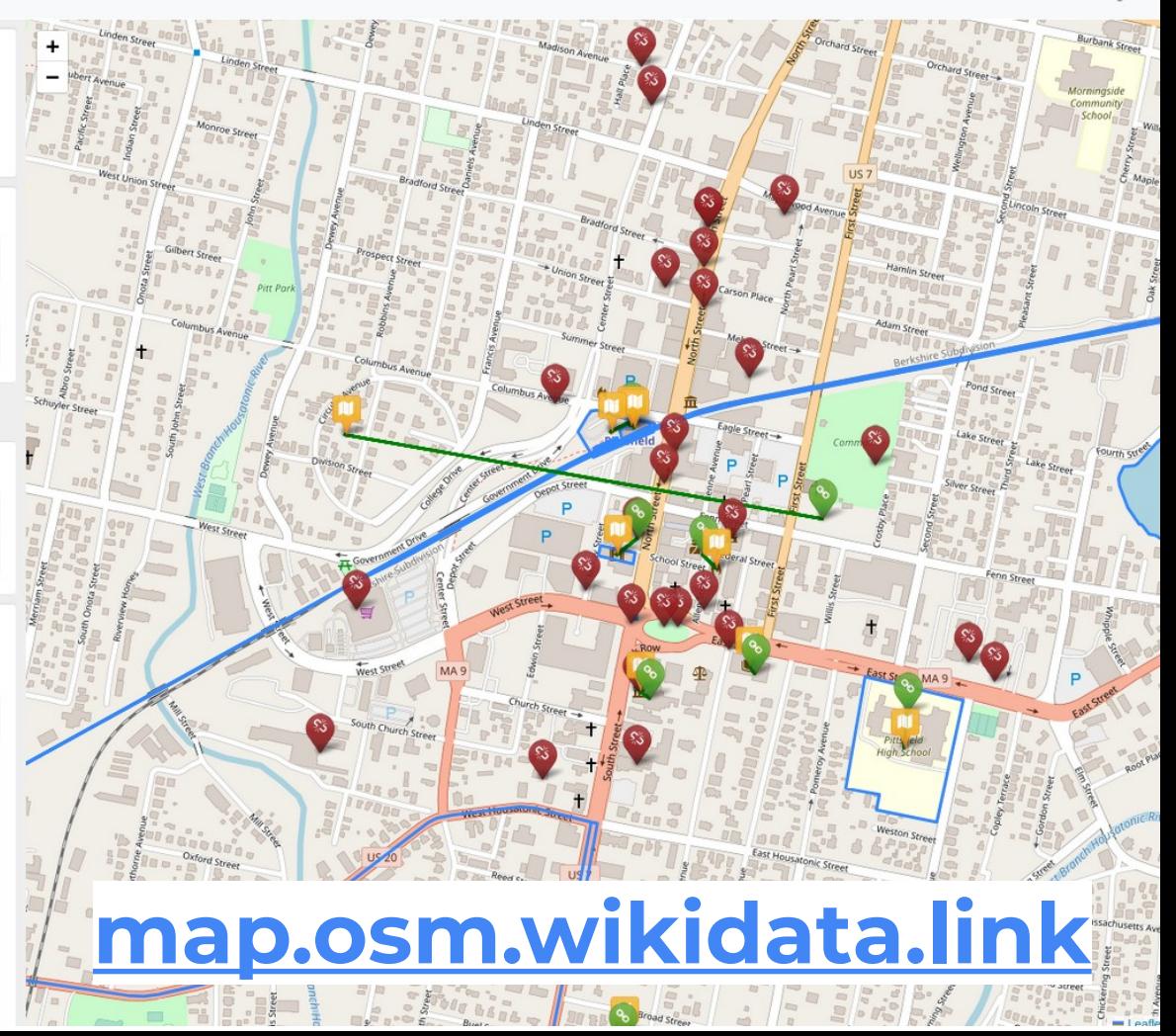

OWL Map Home Documentation

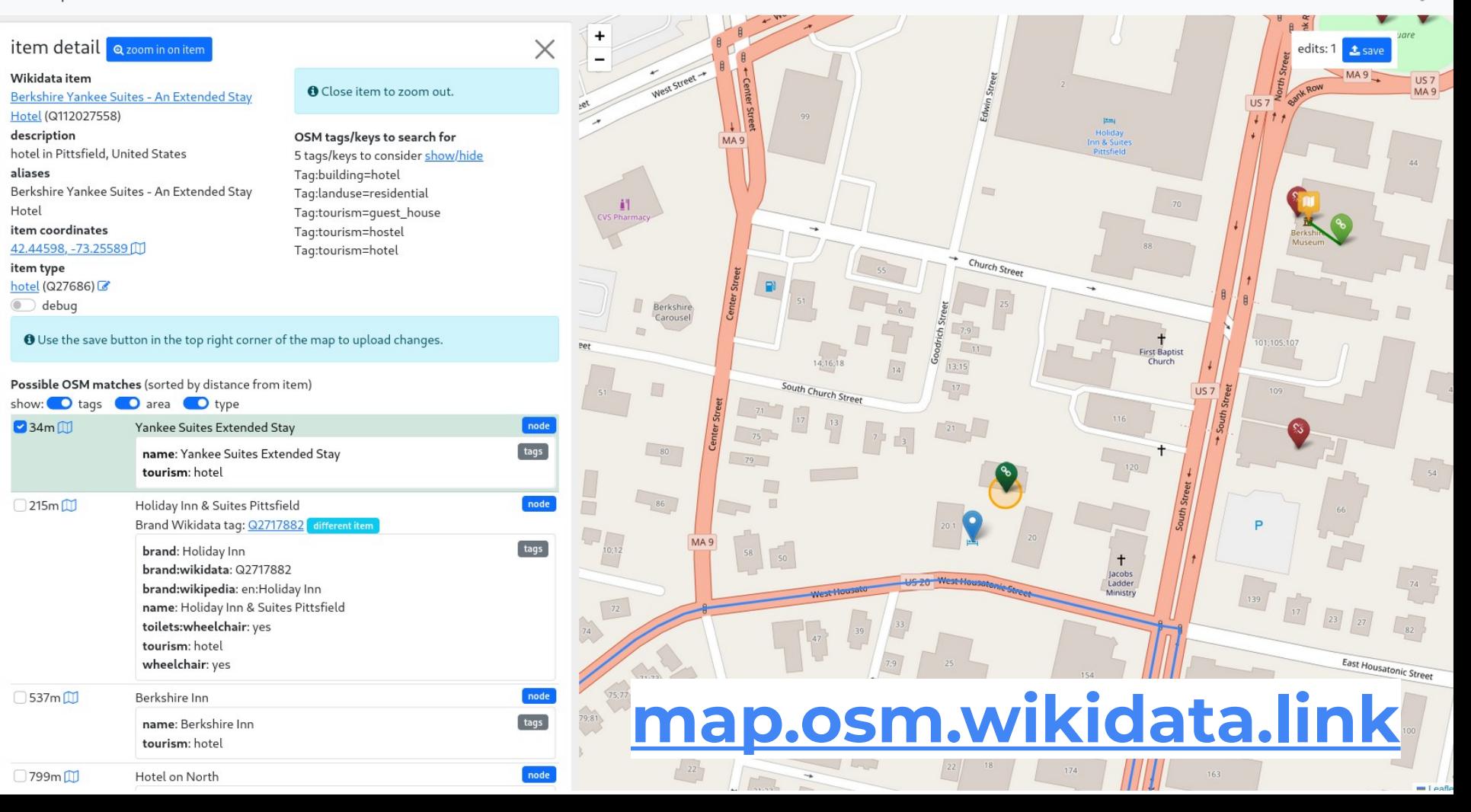

OWL Map Home Documentation Edward Logout

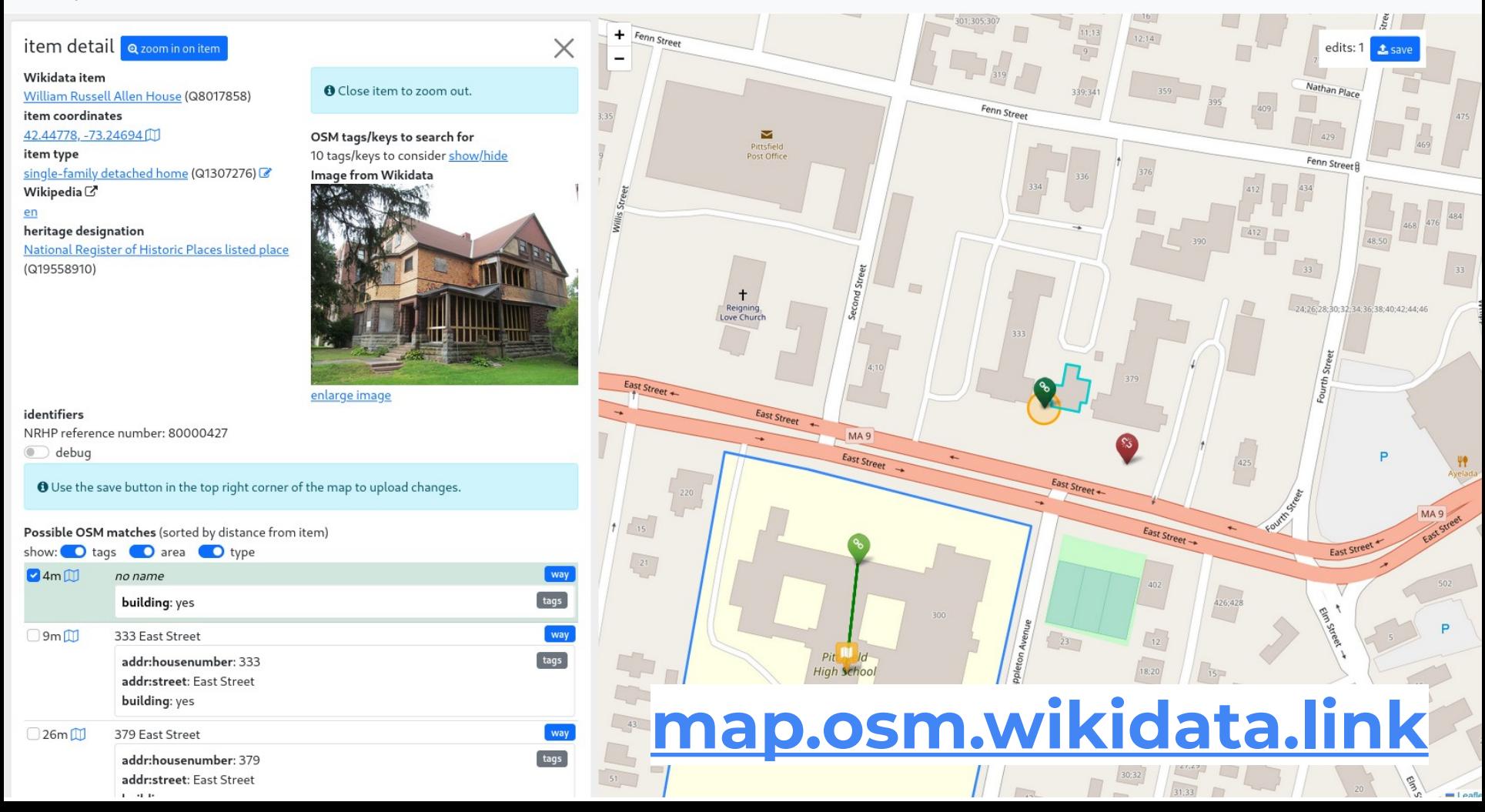

#### Edward Logout

#### Upload to OpenStreetMap

**O** Editing is live, changes will be uploaded to OpenStreetMap.

2 edits to upload

Changeset comment

+wikidata

<sup>1</sup> Save to OpenStreetMap

#### William Russell Allen House (Q8017858)

item type single-family detached home (Q1307276) OSM matches

4m no name

add tag: wikidata=Q8017858

#### Berkshire Yankee Suites - An Extended Stay Hotel (Q112027558)

description hotel in Pittsfield, United States

item type

hotel (Q27686)

OSM matches

34m Yankee Suites Extended Stay

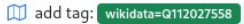

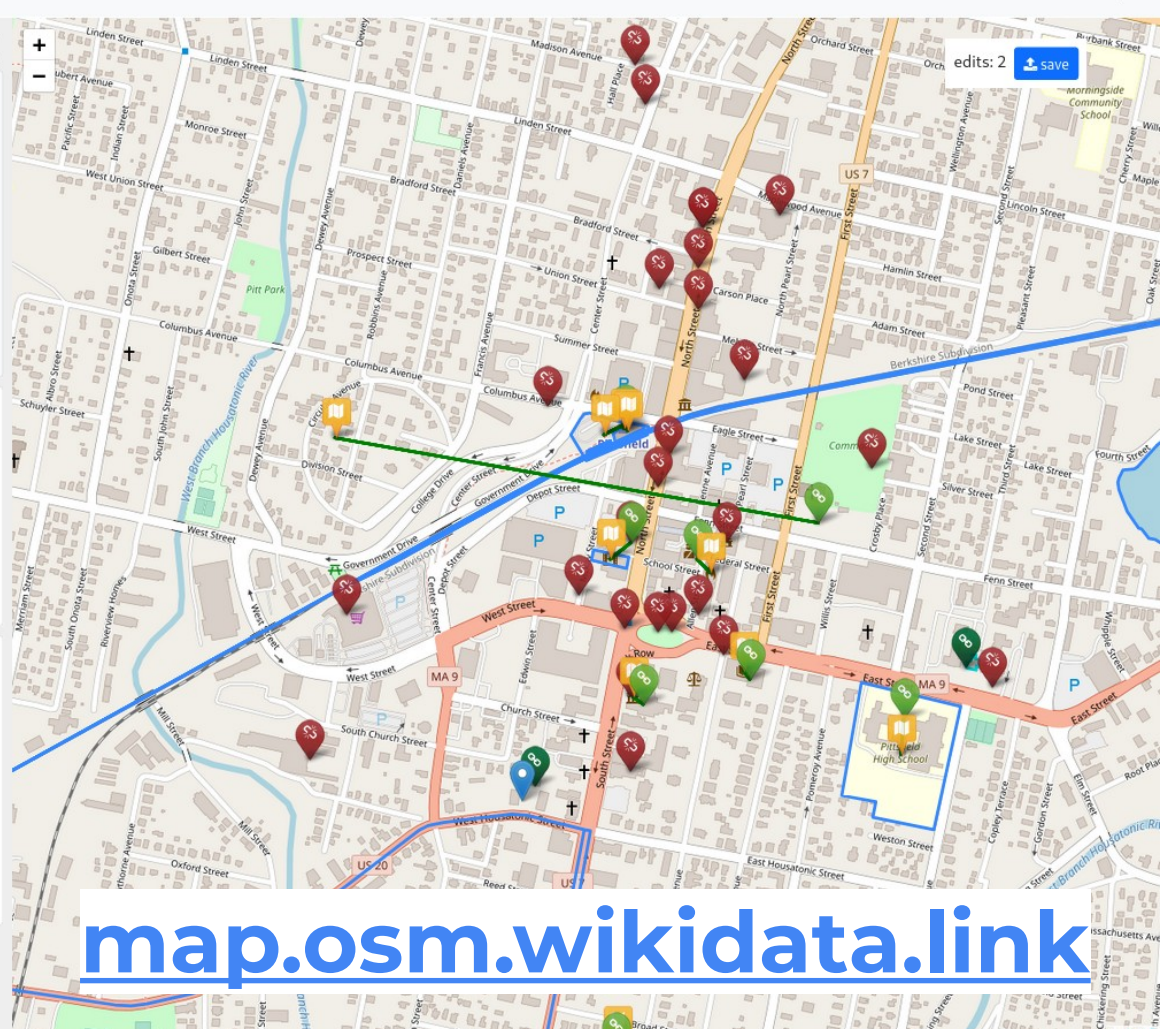

### **OWN Map progress**

- OWL Map is too slow
- Need a more powerful machine or to optimise the database
- Ultimately the two tools should be combined into one

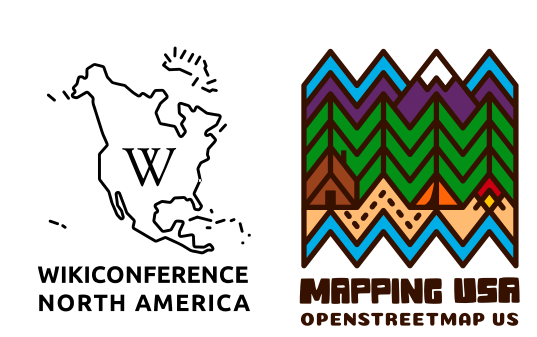

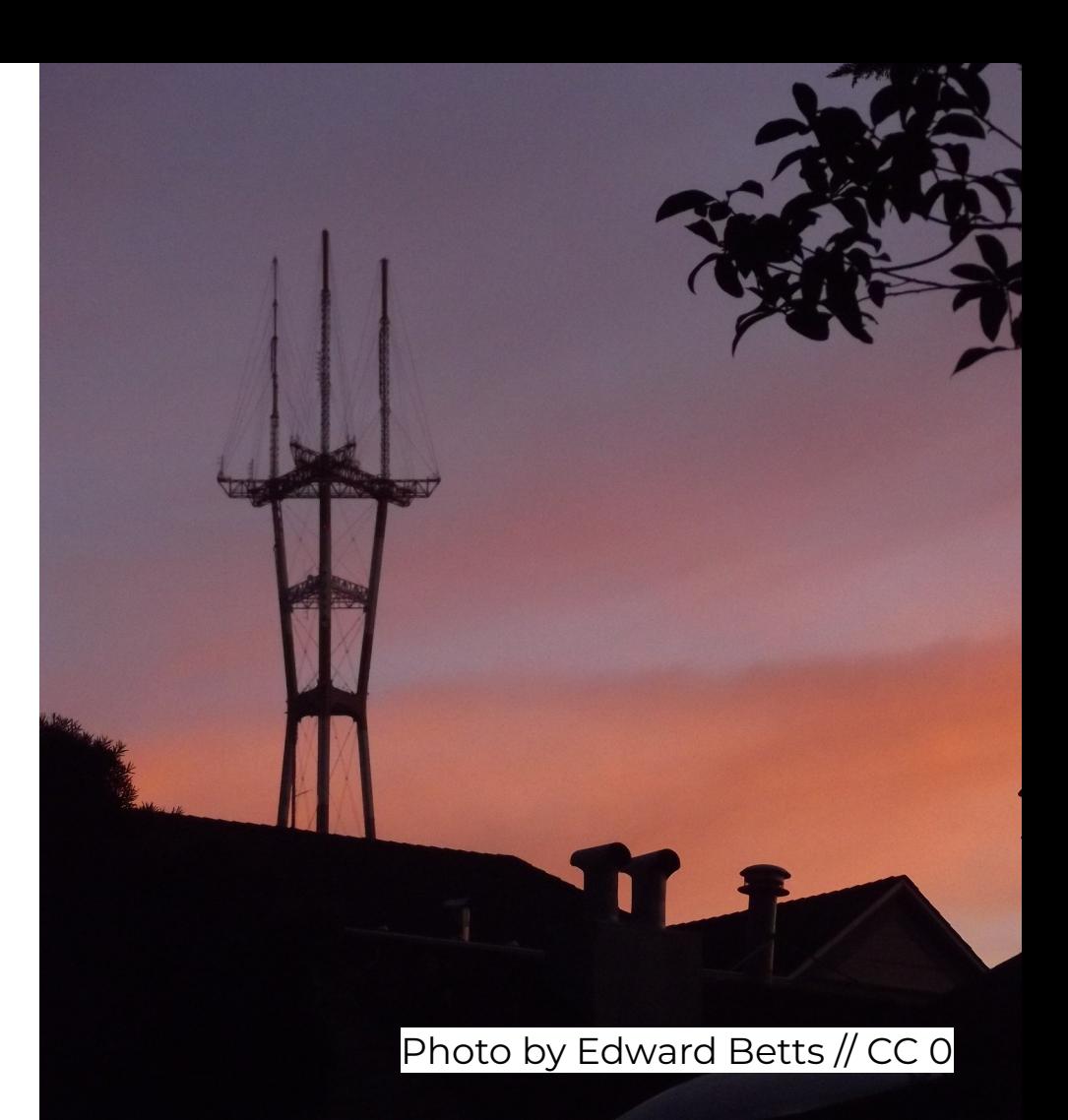

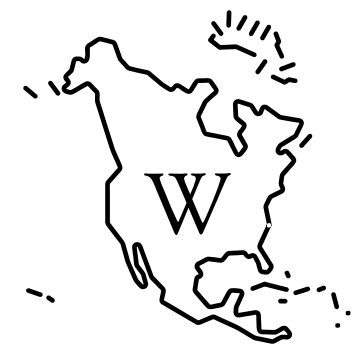

**WIKICONFERENCE NORTH AMERICA** 

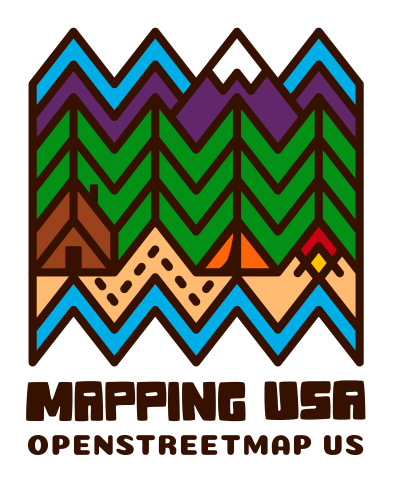

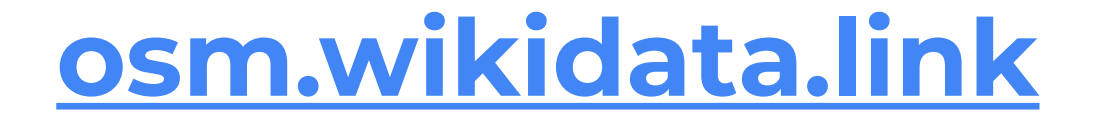